# **Fuel Documentation**

*Release 0.2.0*

**Université de Montréal**

**May 02, 2017**

# **Contents**

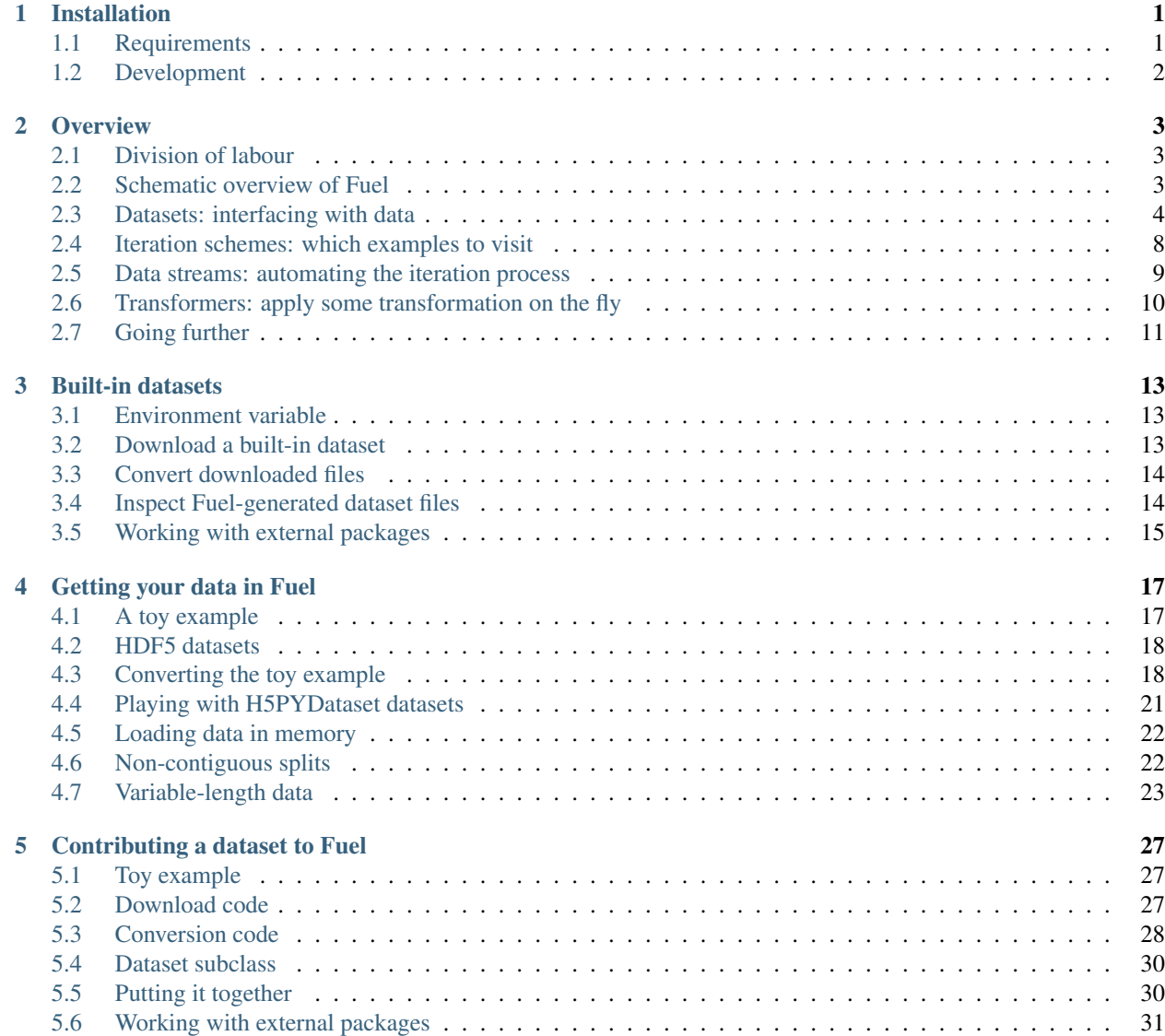

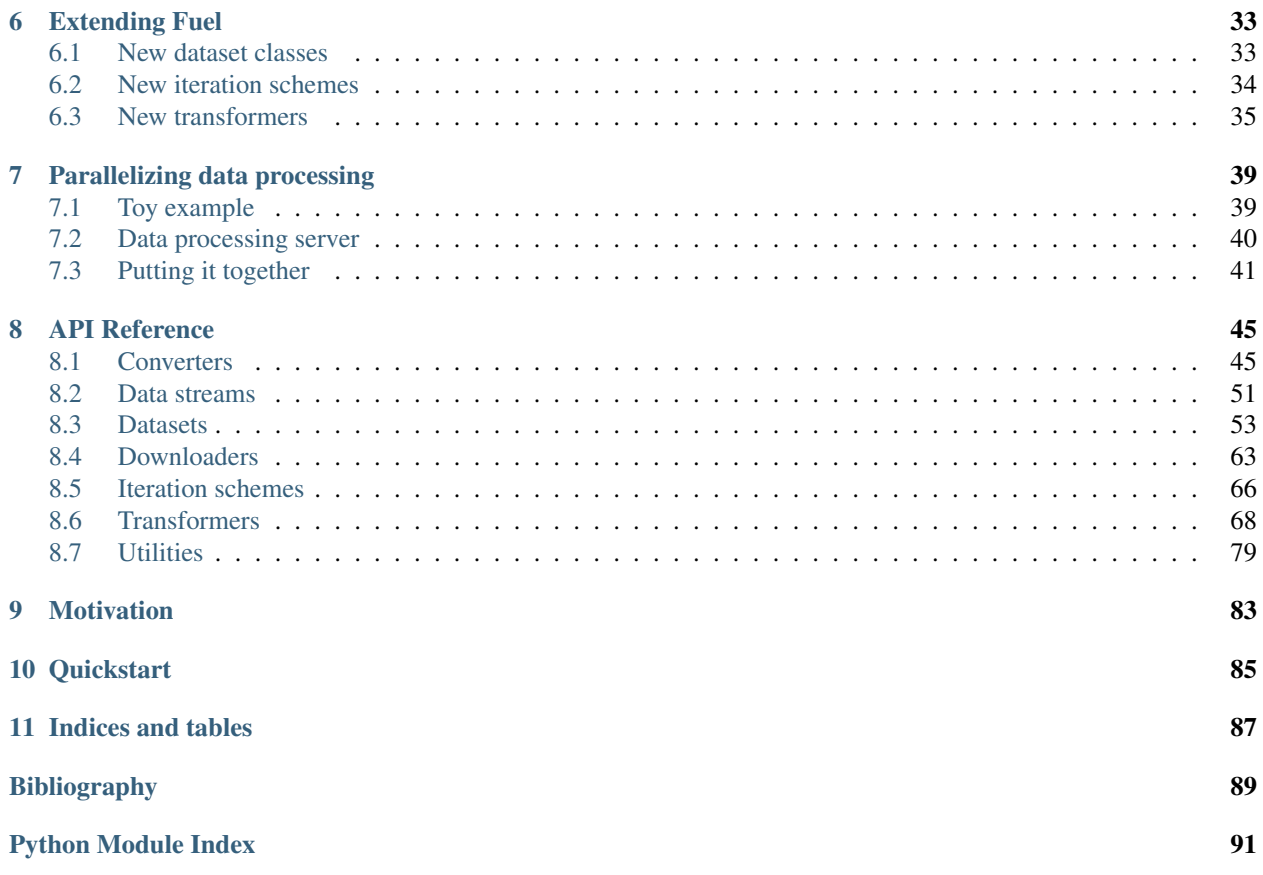

# CHAPTER 1

# Installation

<span id="page-4-0"></span>The easiest way to install Fuel is using the Python package manager pip. Fuel isn't listed yet on the Python Package Index (PyPI), so you will have to grab it directly from GitHub.

\$ pip install git+git://github.com/mila-udem/fuel.git

This will give you the cutting-edge development version. The latest stable release is in the stable branch and can be installed as follows.

\$ pip install git+git://github.com/mila-udem/fuel.git@stable

If you don't have administrative rights, add the  $-\text{user}$  switch to the install commands to install the packages in your home folder. If you want to update Fuel, simply repeat the first command with the  $-\mu$  grade switch added to pull the latest version from GitHub.

Warning: Pip may try to install or update NumPy and SciPy if they are not present or outdated. However, pip's versions might not be linked to an optimized BLAS implementation. To prevent this from happening make sure you update NumPy and SciPy using your system's package manager (e.g. apt-get or yum), or use a Python distribution like [Anaconda,](https://store.continuum.io/cshop/anaconda/) before installing Fuel. You can also pass the  $-$ no-deps switch and install all the requirements manually.

If the installation crashes with ImportError: No module named numpy.distutils.core, install NumPy and try again again.

# <span id="page-4-1"></span>**Requirements**

Fuel's requirements are

- [PyYAML,](http://pyyaml.org/wiki/PyYAML) to parse the configuration file
- [six,](http://pythonhosted.org/six/) to support both Python 2 and 3 with a single codebase
- [h5py](http://www.h5py.org/) and [PyTables](http://www.pytables.org/) for the HDF5 storage back-end
- [pillow,](https://python-pillow.github.io/) providing PIL for image preprocessing
- [Cython,](http://cython.org/) for fast extensions
- [pyzmq,](https://zeromq.github.io/pyzmq/) to efficiently send data across processes
- [picklable\\_itertools,](https://github.com/dwf/picklable_itertools) for supporting iterator serialization
- [SciPy,](http://www.scipy.org/) to read from MATLAB's .mat format
- [requests,](http://docs.python-requests.org/en/latest/) to download canonical datasets

[nose2](https://nose2.readthedocs.org/) is an optional requirement, used to run the tests.

# <span id="page-5-0"></span>**Development**

If you want to work on Fuel's development, your first step is to [fork Fuel on GitHub.](https://github.com/mila-udem/fuel/fork) You will now want to install your fork of Fuel in editable mode. To install in your home directory, use the following command, replacing USER with your own GitHub user name:

\$ pip install -e git+git@github.com:USER/fuel.git#egg=fuel[test,docs] --src=\$HOME

As with the usual installation, you can use  $-\text{user or } -\text{no-deps}$  if you need to. You can now make changes in the fuel directory created by pip, push to your repository and make a pull request.

If you had already cloned the GitHub repository, you can use the following command from the folder you cloned Fuel to:

```
$ pip install -e file:.#egg=fuel[test,docs]
```
Fuel contains Cython extensions, which need to be recompiled if you update the Cython *.pyx* files. Each time these files are modified, you should run:

\$ python setup.py build\_ext --inplace

#### **Documentation**

If you want to build a local copy of the documentation, you can follow the instructions in the [documentation develop](http://blocks.readthedocs.org/en/latest/development/docs.html)[ment guidelines.](http://blocks.readthedocs.org/en/latest/development/docs.html)

# CHAPTER 2

**Overview** 

<span id="page-6-0"></span>We'll go over a quick example to see what Fuel is capable of.

Let's start by creating some random data to act as features and targets. We'll pretend that we have eight 2x2 grayscale images separated into four classes.

```
>>> import numpy
>>> seed = 1234
>>> rng = numpy.random.RandomState(seed)
\Rightarrow features = rng.randint(256, size=(8, 2, 2))
\rightarrow\rightarrow targets = rng.randint(4, size=(8, 1))
```
Our goal is to use Fuel to interface with this data, iterate over it in various ways and apply transformations to it on the fly.

### <span id="page-6-1"></span>**Division of labour**

There are four basic tasks that Fuel needs to handle:

- Interface with the data, be it on disk or in memory.
- Decide which data points to visit, and in which order.
- Iterate over the selected data points.
- At each iteration step, apply some transformation to the selected data points.

Each of those four tasks is delegated to a particular class of objects, which we'll be introducing in order.

### <span id="page-6-2"></span>**Schematic overview of Fuel**

For the more visual people, here's a schematic view of how the different components of Fuel interact together. Dashed lines are optional.

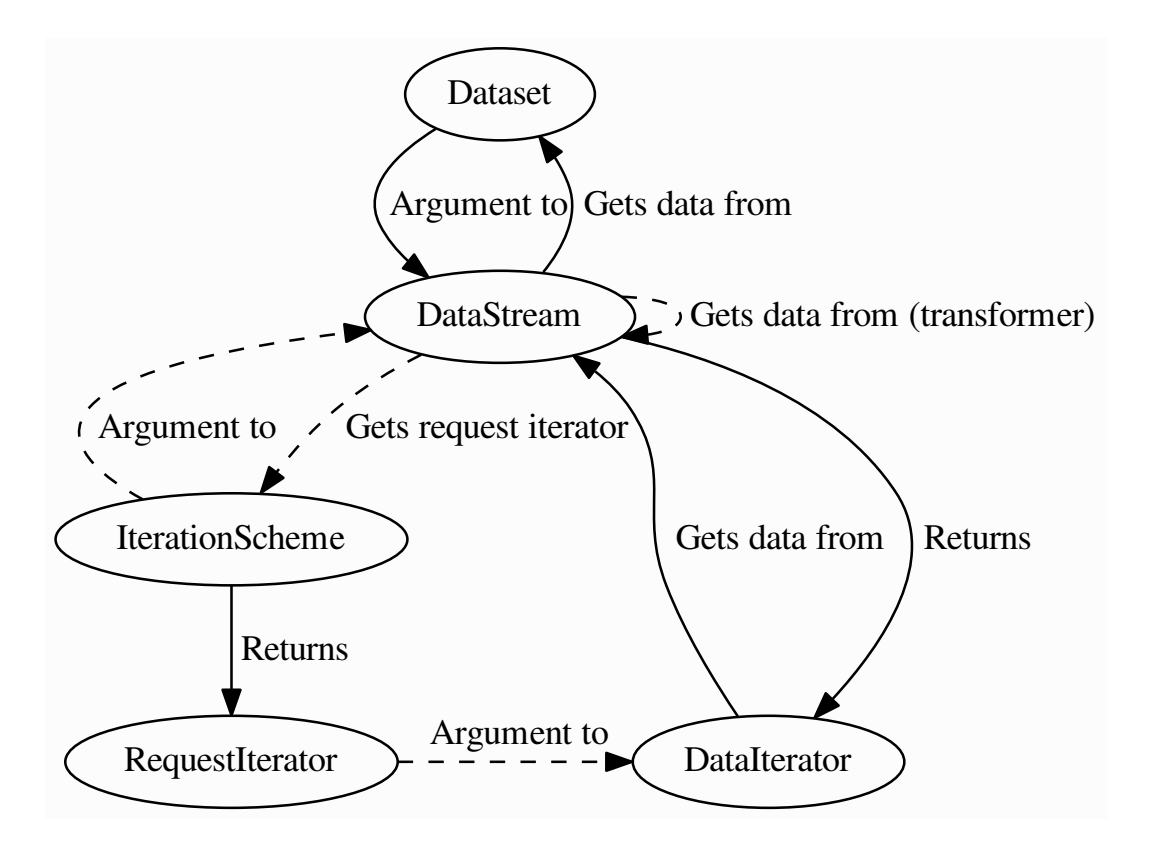

# <span id="page-7-0"></span>**Datasets: interfacing with data**

#### In summary

- Dataset
	- Abstract class. Its subclasses are responsible for interfacing with your data.
	- Constructor arguments:
		- \* sources: optional, use to restrict which data sources are returned on data requests.
		- \* axis\_labels: optional, use to document axis semantics.
	- Instance attributes:
		- \* sources: tuple of strings indicating which sources are provided by the dataset, and their ordering (which determines the return order of get\_data()).
		- \* provides\_sources: tuple of source names indicating what sources the dataset *is able to* provide.
		- \* axis\_labels: [dict](https://docs.python.org/3.4/library/stdtypes.html#dict) mapping from source names to tuples of strings or None. Used to document the axis semantics of the dataset's sources.
		- \* num\_examples: when implemented, represents the number of examples the dataset holds.
- Methods used to request data:
	- \* open(): returns a state object the dataset will interact with (e.g. a file handle), or None if it doesn't need to interact with anything.
	- \* get\_data(): given the state object and an optional request argument, returns data.
	- \* close(): given the state object, properly closes it.
	- \* reset(): given the state object, properly closes it and returns a fresh one.
- IterableDataset
	- Allows to interface with iterable objects.
	- The state IterableDataset.open() returns is an iterator object.
	- Its get\_data() method doesn't accept requests.
	- Can only iterate examplewise and sequentially.
	- Constructor arguments:
		- \* iterables: a [dict](https://docs.python.org/3.4/library/stdtypes.html#dict) mapping from source names to their corresponding iterable objects. Use [collections.OrderedDict](https://docs.python.org/3.4/library/collections.html#collections.OrderedDict) instances if the source order is important to you.
- IndexableDataset
	- Allows to interface with indexable objects.
	- The state IndexableDataset.open() returns is None.
	- Its get\_data() method accepts requests.
	- Allows random access.
	- Constructor arguments:
		- \* indexables: a [dict](https://docs.python.org/3.4/library/stdtypes.html#dict) mapping from source names to their corresponding indexable objects. Use [collections.OrderedDict](https://docs.python.org/3.4/library/collections.html#collections.OrderedDict) instances if the source order is important to you.

The Dataset class is responsible for interfacing with the data and handling data access requests. Subclasses of Dataset specialize in certain types of data.

Datasets contain one or more **sources** of data, such as an array of images, a list of labels, a dictionary specifying an ontology, etc. Each source in a dataset is identified by a unique name.

All datasets have the following attributes:

- sources: tuple of source names indicating what the dataset will provide when queried for data.
- provides\_sources: tuple of source names indicating what sources the dataset *is able to* provide.
- axis\_labels: [dict](https://docs.python.org/3.4/library/stdtypes.html#dict) mapping each source name to a tuple of axis labels, or None. Not all source names need to appear in the axis labels dictionary.

Some datasets also have a num\_examples attribute telling how many examples the dataset provides.

#### **IterableDataset**

The simplest Dataset subclass is IterableDataset, which interfaces with iterable objects.

It is created by passing an iterables [dict](https://docs.python.org/3.4/library/stdtypes.html#dict) mapping source names to their associated data and, optionally, an axis\_labels [dict](https://docs.python.org/3.4/library/stdtypes.html#dict) mapping source names to their corresponding tuple of axis labels.

```
>>> from collections import OrderedDict
>>> from fuel.datasets import IterableDataset
>>> dataset = IterableDataset(
... iterables=OrderedDict([('features', features), ('targets', targets)]),
... axis_labels=OrderedDict([('features', ('batch', 'height', 'width')),
... ('targets', ('batch', 'index'))]))
```
We can access the sources, provides\_sources and axis\_labels attributes defined in all datasets, as well as num\_examples.

```
>>> print('Provided sources are {}.'.format(dataset.provides_sources))
Provided sources are ('features', 'targets').
>>> print('Sources are {}.'.format(dataset.sources))
Sources are ('features', 'targets').
>>> print('Axis labels are {}.'.format(dataset.axis_labels))
Axis labels are OrderedDict([('features', ('batch', 'height', 'width')), ('targets', (
˓→'batch', 'index'))]).
>>> print('Dataset contains {} examples.'.format(dataset.num_examples))
Dataset contains 8 examples.
```
Tip: The source order of an IterableDataset instance depends on the key order of iterables, which is nondeterministic for regular [dict](https://docs.python.org/3.4/library/stdtypes.html#dict) instances. We therefore recommend that you use collections. OrderedDict instances if the source order is important to you.

Datasets themselves are stateless objects (as opposed to, say, an open file handle, or an iterator object). In order to request data from the dataset, we need to ask it to instantiate some stateful object with which it will interact. This is done through the Dataset.open() method:

```
>>> state = dataset.open()
>>> print(state.__class__.__name__)
imap
```
We can see that in IterableDataset's case the state is an iterator (imap) object. We can now visit the examples this dataset contains using its get\_data() method.

```
>>> while True:
... try:
... print(dataset.get_data(state=state))
... except StopIteration:
... print('Iteration over')
... break
(array([[ 47, 211],
      [ 38, 53]]), array([0]))
(array([[204, 116],
      [152, 249]]), array([3]))
(array([[143, 177],
     [ 23, 233]]), array([0]))
(array([[154, 30],
      [171, 158]]), array([1]))
(array([[236, 124],
      [ 26, 118]]), array([2]))
(array([[186, 120],
      [112, 220]], array([2])(array([[ 69, 80],
      [201, 127]]), array([2]))
(array([[246, 254],
```
 $[175, 50]$ ]),  $array([3])$ Iteration over

Eventually, the iterator is depleted and it raises a [StopIteration](https://docs.python.org/3.4/library/exceptions.html#StopIteration) exception. We can iterate over the dataset again by requesting a fresh iterator through the dataset's reset() method.

```
>>> state = dataset.reset(state=state)
>>> print(dataset.get_data(state=state))
(array([[ 47, 211],
       [ 38, 53]]), array([0]))
```
When you're done, don't forget to call the dataset's close() method on the state. This has the effect of cleanly closing the state (e.g. if the state is an open file handle, close() will close it).

```
>>> dataset.close(state=state)
```
#### **IndexableDataset**

The IterableDataset implementation is pretty minimal. For instance, it only lets you iterate sequentially and examplewise over your data.

If your data happens to be indexable (e.g. a [list](https://docs.python.org/3.4/library/stdtypes.html#list), or a [numpy.ndarray](https://docs.scipy.org/doc/numpy/reference/generated/numpy.ndarray.html#numpy.ndarray)), then IndexableDataset will let you do much more.

We instantiate IndexableDataset just like IterableDataset.

```
>>> from fuel.datasets import IndexableDataset
>>> dataset = IndexableDataset(
... indexables=OrderedDict([('features', features), ('targets', targets)]),
... axis_labels=OrderedDict([('features', ('batch', 'height', 'width')),
... ('targets', ('batch', 'index'))]))
```
The main advantage of IndexableDataset over IterableDataset is that it allows random access of the data it contains. In order to do so, we need to pass an additional request argument to get\_data() in the form of a list of indices.

```
>>> state = dataset.open()
>>> print('State is {}.'.format(state))
State is None.
>>> print(dataset.get_data(state=state, request=[0, 1]))
(array([[[ 47, 211],
        [ 38, 53]],
       [[204, 116],
        [152, 249]]]), array([[0],
       [3]]))
>>> dataset.close(state=state)
```
See how IndexableDataset returns a None state: this is because there's no actual state to maintain in this case.

#### **Restricting sources**

In some cases (e.g. unsupervised learning), you might want to use a subset of the provided sources. This is achieved by passing a sources argument to the dataset constructor. Here's an example:

```
>>> restricted_dataset = IndexableDataset(
... indexables=OrderedDict([('features', features), ('targets', targets)]),
... axis_labels=OrderedDict([('features', ('batch', 'height', 'width')),
... ('targets', ('batch', 'index'))]),
... sources=('features',))
>>> print(restricted_dataset.provides_sources)
('features', 'targets')
>>> print(restricted_dataset.sources)
('features',)
>>> state = restricted_dataset.open()
>>> print(restricted_dataset.get_data(state=state, request=[0, 1]))
(array([[[ 47, 211],
       [ 38, 53]],
      [[204, 116],
       [152, 249]]]),)
>>> restricted_dataset.close(state=state)
```
You can see that in this case only the features are returned by  $get\_data()$ .

### <span id="page-11-0"></span>**Iteration schemes: which examples to visit**

#### In summary

- IterationScheme
	- Abstract class. Its subclasses are responsible for deciding in which order examples are visited.
	- Methods:
		- \* get\_request\_iterator(): returns an iterator object that returns requests. These requests can be fed to a dataset's get\_data() method.
- BatchScheme
	- Abstract class. Its subclasses return batch requests.
	- Commonly used subclasses are:
		- \* SequentialScheme: requests batches sequentially.
		- \* ShuffledScheme: requests batches in shuffled order.
- IndexScheme
	- Abstract class. Its subclasses return example requests.
	- Commonly used subclasses are:
		- \* SequentialExampleScheme: requests examples sequentially.
		- \* ShuffledExampleScheme: requests examples in shuffled order.

Encapsulating and accessing our data is good, but if we're to integrate it into a training loop, we need to be able to iterate over the data. For that, we need to decide *which* indices to request and in *which order*. This is accomplished via an IterationScheme subclass.

At its most basic level, an iteration scheme is responsible, through its get\_request\_iterator() method, for building an iterator that will return requests. Here are some examples:

```
>>> from fuel.schemes import (SequentialScheme, ShuffledScheme,
... SequentialExampleScheme, ShuffledExampleScheme)
>>> schemes = [SequentialScheme(examples=8, batch_size=4),
             ... ShuffledScheme(examples=8, batch_size=4),
... SequentialExampleScheme(examples=8),
... ShuffledExampleScheme(examples=8)]
>>> for scheme in schemes:
... print(list(scheme.get_request_iterator()))
[0, 1, 2, 3], [4, 5, 6, 7][7, 2, 1, 6], [0, 4, 3, 5][0, 1, 2, 3, 4, 5, 6, 7][7, 2, 1, 6, 0, 4, 3, 5]
```
We can therefore use an iteration scheme to visit a dataset in some order.

```
>>> state = dataset.open()
>>> scheme = ShuffledScheme(examples=dataset.num_examples, batch_size=4)
>>> for request in scheme.get_request_iterator():
... data = dataset.get_data(state=state, request=request)
... print(data[0].shape, data[1].shape)
(4, 2, 2) (4, 1)(4, 2, 2) (4, 1)>>> dataset.close(state)
```
Note: Not all iteration schemes work with all datasets. For instance, IterableDataset doesn't work with any iteration scheme, since its get\_data() method doesn't accept requests.

#### <span id="page-12-0"></span>**Data streams: automating the iteration process**

#### In summary

- AbstractDataStream
	- Abstract class. Its subclasses are responsible for coordinating a dataset and an iteration scheme to iterate through the data.
	- Methods for iterating:
		- \* get\_epoch\_iterator(): returns an iterator that returns examples or batches of examples.
	- Constructor arguments:
		- \* iteration\_scheme: IterationScheme instance, optional, use to specify the iteration order.
		- \* axis\_labels: optional, use to document axis semantics.
- DataStream
	- The most common data stream.
	- Constructor arguments:
		- \* dataset: Dataset instance, which dataset to iterate over.

Iteration schemes offer a more convenient way to visit the dataset than accessing the data by hand, but we can do better: the act of getting a fresh state from the dataset, getting a request iterator from the iteration scheme, using both to access the data and closing the state is repetitive. To automate this, we have *data streams*, which are subclasses of AbstractDataStream.

The most common AbstractDataStream subclass is DataStream. It is instantiated with a dataset and an iteration scheme, and returns an epoch iterator through its get\_epoch\_iterator() method, which iterates over the dataset in the order defined by the iteration scheme.

```
>>> from fuel.streams import DataStream
>>> data stream = DataStream(dataset=dataset, iteration scheme=scheme)
>>> for data in data_stream.get_epoch_iterator():
       ... print(data[0].shape, data[1].shape)
(4, 2, 2) (4, 1)(4, 2, 2) (4, 1)
```
### <span id="page-13-0"></span>**Transformers: apply some transformation on the fly**

#### In summary

- Transformer
	- AbstractDataStream subclass. Is itself an abstract class. Its subclasses are responsible for taking data stream(s) as input and producing a data stream as output, which applies some transformation to the input stream(s).
	- Transformers can be chained together to form complex data processing pipelines.
	- Constructor arguments:
		- \* data\_stream: AbstractDataStream instance, the input stream.

Some AbstractDataStream subclasses take data streams as input. We call them *transformers*, and they enable us to build complex data preprocessing pipelines.

Transformers are Transformer subclasses, which is itself an AbstractDataStream subclass. Here are some commonly used ones:

- Flatten: flattens the input into a matrix (for batch input) or a vector (for examplewise input).
- ScaleAndShift: scales and shifts the input by scalar quantities.
- Cast: casts the input into some data type.

As an example, let's standardize the images we have by substracting their mean and dividing by their standard deviation.

```
>>> from fuel.transformers import ScaleAndShift
>>> # Note: ScaleAndShift applies (batch * scale) + shift, as
>>> # opposed to (batch + shift) * scale.
\rightarrow\rightarrow scale = 1.0 / features.std()
\Rightarrow \Rightarrow shift = - scale \ast features.mean()
>>> standardized_stream = ScaleAndShift(data_stream=data_stream,
... scale=scale, shift=shift,
...<br>
which_sources=('features',))
```
The resulting data stream can be used to iterate over the dataset just like before, but this time features will be standardized on-the-fly.

```
>>> for batch in standardized_stream.get_epoch_iterator():
... print(batch)
(array([[[ 0.18530572, -1.54479571],
       [ 0.42249705, 0.24111545]],
       [[-1.30760439, 0.98059429],
       [-1.43317627, -1.2238898],
       [[ 1.46892937, 1.58054882],
       [ 0.47830677, -1.2657471 ][[ 0.63178351, -0.28907693],
       [-0.40069638, 1.10616617]]), array([[1],
       [0],
       [3],
       [2]]))
(array([[[ 1.32940506, -0.2332672 ],
       [-1.60060544, -0.31698179],
       [[ 0.03182898, 0.50621164],
       [-1.64246273, 1.28754777]],
       [[ 0.88292727, -0.34488665],
       [ 0.15740086, 1.51078666]],
       [[-1.00065091, -0.84717417],[ 0.84106998, -0.19140991]]), array([2],
       [0],
       [3],
       [2]]))
```
Now, let's imagine that for some reason (e.g. running Theano code on GPU) we need features to have a data type of float32. We can cast them on-the-fly with a Cast transformer.

```
>>> from fuel.transformers import Cast
>>> cast_standardized_stream = Cast(
... data_stream=standardized_stream,
... dtype='float32', which_sources=('features',))
```
As you can see, Fuel makes it easy to chain transformations to form a preprocessing pipeline. The complete pipeline now looks like this:

```
>>> data_stream = Cast(
... ScaleAndShift(
... DataStream(
... dataset=dataset, iteration scheme=scheme),
... scale=scale, shift=shift, which_sources=('features',)),
... dtype='float32', which_sources=('features',))
```
# <span id="page-14-0"></span>**Going further**

You now know enough to find your way around Fuel. Here are the next steps:

- Learn *[how to use built-in datasets](#page-16-0)*.
- Learn *[how to import your own data in Fuel](#page-20-0)*.

• Learn *[how to extend Fuel](#page-36-0)* to suit your needs.

# CHAPTER 3

### Built-in datasets

<span id="page-16-0"></span>Fuel has a growing number of built-in datasets that simplify working on standard benchmark datasets, such as MNIST or CIFAR10.

These datasets are defined in the fuel.datasets module. Some user intervention is needed before they're used for the first time: a given dataset has to be downloaded and converted into a format that is recognized by its corresponding dataset class. Fortunately, Fuel also has built-in tools to automate these operations.

### <span id="page-16-1"></span>**Environment variable**

In order for Fuel to know where to look for its data, the data\_path configuration variable has to be set inside  $\sim$  /. fuelrc. It's expected to be a sequence of paths separated by an OS-specific delimiter (: for Linux and OSX, ; for Windows):

```
# ~/.fuelrc
data_path: "/first/path/to/my/data:/second/path/to/my/data"
```
When looking for a specific file (e.g. mnist.hdf5), Fuel will search each of these paths in sequence, using the first matching file that it finds.

This configuration variable can be overridden by setting the FUEL\_DATA\_PATH environment variable:

\$ export FUEL\_DATA\_PATH="/first/path/to/my/data:/second/path/to/my/data"

Let's now change directory for the rest of this tutorial:

\$ cd \$FUEL\_DATA\_PATH

### <span id="page-16-2"></span>**Download a built-in dataset**

We're going to download the raw data files for the MNIST dataset with the fuel-download script that was installed with Fuel:

```
$ fuel-download mnist
```
The script is pretty simple: you call it and pass it the name of the dataset you'd like to download. In order to know which datasets are available to download via fuel-download, type

```
$ fuel-download -h
```
You can pass dataset-specific arguments to the script. In order to know which arguments are accepted, append  $-h$  to your dataset choice:

fuel-download mnist -h

Two arguments are always accepted:

- $-d$  DIRECTORY : define where the dataset files will be downloaded. By default, fuel-download uses the current working directory.
- $\bullet$  --clear : delete the dataset files instead of downloading them, if they exist.

# <span id="page-17-0"></span>**Convert downloaded files**

You should now have four new files in your directory:

- train-images-idx3-ubyte.gz
- train-labels-idx1-ubyte.gz
- t10k-images-idx3-ubyte.gz
- t10k-labels-idx1-ubyte.gz

Those are the original files that can be downloaded off Yann Lecun's website. We now need to convert those files into a format that the MNIST dataset class will recognize. This is done through the fuel-convert script:

```
$ fuel-convert mnist
```
This will generate an mnist.hdf5 file in your directory, which the MNIST class recognizes.

Once again, the script accepts dataset-specific arguments which you can discover by appending -h to your dataset choice:

fuel-convert mnist -h

Two arguments are always accepted:

- $-d$  DIRECTORY : where fuel-convert should look for the input files.
- -o OUTPUT\_FILE : where to save the converted dataset.

Let's delete the raw input files, as we don't need them anymore:

\$ fuel-download mnist --clear

# <span id="page-17-1"></span>**Inspect Fuel-generated dataset files**

Six months from now, you may have a bunch of dataset files lying on disk, each with slight differences that you can't identify or reproduce. At that time, you'll be glad that fuel-info exists.

When a dataset is generated through fuel-convert, the script tags it with what command was issued to generate the file and what were the versions of relevant parts of the library at that time.

You can inspect this metadata calling  $fuel-info$  and passing an HDF5 file as argument:

```
$ fuel-info mnist.hdf5
Metadata for mnist.hdf5
=======================
The command used to generate this file is
    fuel-convert mnist
Relevant versions are
   H5PYDataset 0.1
    fuel.converters 0.1
```
### <span id="page-18-0"></span>**Working with external packages**

By default, Fuel looks for downloaders and converters in the fuel.downloaders and fuel.converters modules, respectively, but you're not limited to that.

Fuel can be told to look into additional modules by setting the extra\_downloaders and extra\_converters configuration variables in  $\sim$  /. fuelrc. These variables are expected to be lists of module names.

For instance, suppose you'd like to include the following modules:

- package1.extra\_downloaders
- package2.extra\_downloaders
- package1.extra\_converters
- package2.extra\_converters

You should include the following in your  $\sim$  /. fuelrc:

```
# ~/.fuelrc
extra_downloaders:
- package1.extra_downloaders
- package2.extra_downloaders
extra_converters:
- package1.extra_converters
- package2.extra_converters
```
These configuration variables can be overridden through the FUEL\_EXTRA\_DOWNLOADERS and FUEL EXTRA CONVERTERS environment variables, which are expected to be strings of space-separated module names, like so:

```
export FUEL_EXTRA_DOWNLOADERS="package1.extra_downloaders package2.extra_downloaders"
export FUEL_EXTRA_CONVERTERS="package1.extra_converters package2.extra_converters"
```
This feature lets external developers define their own Fuel dataset downloader/converter packages, and also makes working with private datasets more straightforward.

# CHAPTER 4

### Getting your data in Fuel

<span id="page-20-0"></span>Warning: We're still in the process of figuring out the interface, which means the "preferred" way of getting your data in Fuel may change in the future.

Built-in datasets are convenient for training on common benchmark tasks, but what if you want to train a model on your own data?

This section shows how to accomplish the common task of loading into Fuel a bunch of data sources (*e.g.* features, targets) split into different sets.

### <span id="page-20-1"></span>**A toy example**

We'll start this tutorial by creating bogus data sources that could be lying around on disk.

```
>>> import numpy
>>> numpy.save(
... 'train_vector_features.npy',
... numpy.random.normal(size=(90, 10)).astype('float32'))
>>> numpy.save(
... 'test_vector_features.npy',
... numpy.random.normal(size=(10, 10)).astype('float32'))
>>> numpy.save(
... 'train_image_features.npy',
... numpy.random.randint(2, size=(90, 3, 5, 5)).astype('uint8'))
>>> numpy.save(
... 'test_image_features.npy',
... numpy.random.randint(2, size=(10, 3, 5, 5)).astype('uint8'))
>>> numpy.save(
... 'train_targets.npy',
... numpy.random.randint(10, size=(90, 1)).astype('uint8'))
>>> numpy.save(
```

```
... 'test_targets.npy',
... numpy.random.randint(10, size=(10, 1)).astype('uint8'))
```
Our goal is to process these files into a format that can be natively imported in Fuel.

# <span id="page-21-0"></span>**HDF5 datasets**

The best-supported way to load data in Fuel is through the H5PYDataset class, which wraps HDF5 files using h5py.

This is the class that's used for most built-in datasets. It makes a series of assumptions about the structure of the HDF5 file which greatly simplify things if your data happens to meet these assumptions:

- All data is stored into a single HDF5 file.
- Data sources reside in the root group, and their names define the source names.
- Data sources are not explicitly split into separate HDF5 datasets or separate HDF5 files. Instead, splits are defined in the split attribute of the root group. It's expected to be a 1D numpy array of compound dtype with seven fields, organized as follows:
	- 1. split : string identifier for the split name
	- 2. source : string identifier for the source name
	- 3. start : start index (inclusive) of the split in the source array, used if indices is a null reference.
	- 4. stop : stop index (exclusive) of the split in the source array, used if indices is a null reference.
	- 5. indices : h5py.Reference, reference to a dataset containing subset indices for this split/source pair. If it's a null reference, start and stop are used.
	- 6. available : boolean, False is this split is not available for this source
	- 7. comment : comment string

Tip: Some of you may wonder if this means all data has to be read off disk all the time. Rest assured, H5PYDataset has an option to load things into memory which we will be covering soon.

# <span id="page-21-1"></span>**Converting the toy example**

Let's now convert our bogus files into a format that's digestible by H5PYDataset.

We first load the data from disk.

```
>>> train_vector_features = numpy.load('train_vector_features.npy')
>>> test_vector_features = numpy.load('test_vector_features.npy')
>>> train_image_features = numpy.load('train_image_features.npy')
>>> test_image_features = numpy.load('test_image_features.npy')
>>> train_targets = numpy.load('train_targets.npy')
>>> test_targets = numpy.load('test_targets.npy')
```
We then open an HDF5 file for writing and create three datasets in the root group, one for each data source. We name them after their source name.

```
>>> import h5py
>>> f = h5py.File('dataset.hdf5', mode='w')
>>> vector features = f.create dataset(
... 'vector_features', (100, 10), dtype='float32')
>>> image_features = f.create_dataset(
... 'image_features', (100, 3, 5, 5), dtype='uint8')
>>> targets = f.create_dataset(
... 'targets', (100, 1), dtype='uint8')
```
Notice how the number of examples we specify (100) in the shapes is the sum of the number of training and test examples. We'll be filling the first 90 rows with training examples and the last 10 rows with test examples.

```
>>> vector_features[...] = numpy.vstack(
... [train_vector_features, test_vector_features])
>>> image_features[...] = numpy.vstack(
... [train_image_features, test_image_features])
>>> targets[...] = numpy.vstack([train_targets, test_targets])
```
H5PYDataset allows us to label axes with semantic information. We record that information in the HDF5 file through [dimension scales.](http://docs.h5py.org/en/latest/high/dims.html)

```
>>> vector_features.dims[0].label = 'batch'
>>> vector_features.dims[1].label = 'feature'
>>> image_features.dims[0].label = 'batch'
>>> image_features.dims[1].label = 'channel'
>>> image_features.dims[2].label = 'height'
>>> image_features.dims[3].label = 'width'
>>> targets.dims[0].label = 'batch'
>>> targets.dims[1].label = 'index'
```
This particular choice of label is arbitrary. Nothing in Fuel forces you to adopt any labeling convention. Note, however, that certain external frameworks that rely on Fuel *may* impose some restrictions on the choice of labels.

The last thing we need to do is to give H5PYDataset a way to recover what the splits are. This is done by setting the split attribute of the root group.

```
>>> split_array = numpy.empty(
... 6,
... dtype=numpy.dtype([
... ('split', 'a', 5),
... ('source', 'a', 15),
... ('start', numpy.int64, 1),
... ('stop', numpy.int64, 1),
... ('indices', h5py.special_dtype(ref=h5py.Reference)),
... ('available', numpy.bool, 1),
... ('comment', 'a', 1)]))
>>> split_array[0:3]['split'] = 'train'.encode('utf8')
>>> split_array[3:6]['split'] = 'test'.encode('utf8')
>>> split_array[0:6:3]['source'] = 'vector_features'.encode('utf8')
>>> split_array[1:6:3]['source'] = 'image_features'.encode('utf8')
>>> split_array[2:6:3]['source'] = 'targets'.encode('utf8')
>>> split_array[0:3]['start'] = 0
>>> split_array[0:3]['stop'] = 90
>>> split_array[3:6]['start'] = 90
>>> split_array[3:6]['stop'] = 100
>>> split_array[:]['indices'] = h5py.Reference()
>>> split_array[:]['available'] = True
>>> split_array[:]['comment'] = '.'.encode('utf8')
```

```
>>> f.attrs['split'] = split_array
```
We created a 1D numpy array with six elements. The  $dt$  ype for this array is a compound type: every element of the array is a tuple of (str, str, int, int, h5py.Reference, bool, str). The length of each string element has been chosen to be the maximum length we needed to store: that's 5 for the split element ('train' being the longest split name) and 15 for the source element ('vector\_features' being the longest source name). We didn't include any comment, so the length for that element was set to 1. Due to a quirk in pickling empty strings, we put '.' as the comment value.

**Warning:** Due to limitations in h5py, you must make sure to use bytes for split, source and comment.

H5PYDataset expects the split attribute of the root node to contain as many elements as the cartesian product of all sources and all splits, *i.e.* all possible split/source combinations. Sometimes, no data is available for some source/split combination: for instance, the test set may not be labeled, and the ('test', 'targets') combination may not exist. In that case, you can set the available element for that combination to False, and H5PYDataset will ignore it.

Don't worry too much about indices; we'll get back to that later. For the moment, all you need to know is that since our splits are contiguous, we don't need that feature and therefore put empty references.

The method described above does the job, but it's not very convenient. An even simpler way of achieving the same result is to call create\_split\_array().

```
>>> from fuel.datasets.hdf5 import H5PYDataset
>>> split_dict = {
... ltrain': {'vector features': (0, 90), 'image features': (0, 90),
... 'targets': (0, 90)},
... 'test': {'vector_features': (90, 100), 'image_features': (90, 100),
... 'targets': (90, 100)}}
>>> f.attrs['split'] = H5PYDataset.create_split_array(split_dict)
```
The create\_split\_array() method expects a dictionary mapping split names to dictionaries. Those dictionaries map source names to tuples of length 2, 3 or 4. The first two elements correspond to the start and stop indexes. The other two elements are optional and correspond to the indices reference and the comment, respectively. The method will create the array behind the scenes, choose the string lengths automatically and populate it with the information in the split dictionary. If a particular split/source combination isn't present, its available attribute is set to False, which allows us to specify only what's actually present in the HDF5 file we created.

Tip: By default, H5PYDataset sorts sources in alphabetical order, and data requests are also returned in that order. If sources is passed as argument upon instantiation, H5PYDataset will use the order of sources instead. This means that if you want to force a particular source order, you can do so by explicitly passing the sources argument with the desired ordering. For example, if your dataset has two sources named 'features' and 'targets' and you'd like the targets to be returned first, you need to pass sources=('targets', 'features') as a constructor argument.

We flush, close the file and *voilà*!

```
>>> f.flush()
>>> f.close()
```
#### <span id="page-24-0"></span>**Playing with H5PYDataset datasets**

Let's explore what we can do with the dataset we just created.

The simplest thing is to load it by giving its path and a tuple of split names:

```
>>> train_set = H5PYDataset('dataset.hdf5', which_sets=('train',))
>>> print(train_set.num_examples)
90
>>> test_set = H5PYDataset('dataset.hdf5', which_sets=('test',))
>>> print(test_set.num_examples)
10
```
Passing more than one split name would cause the splits to be concatenated. The available data sources would be the intersection of the sources provided by each split.

You can further restrict which examples are used by providing a slice object or a list of indices as the subset argument.

```
>>> train_set = H5PYDataset(
... 'dataset.hdf5', which_sets=('train',), subset=slice(0, 80))
>>> print(train_set.num_examples)
80
>>> valid_set = H5PYDataset(
... 'dataset.hdf5', which_sets=('train',), subset=slice(80, 90))
>>> print(valid_set.num_examples)
10
```
The available data sources are defined by the names of the datasets in the root node of the HDF5 file, and H5PYDataset automatically picked them up for us:

```
>>> print(train_set.provides_sources)
('image_features', 'targets', 'vector_features')
```
It also parsed axis labels, which are accessible through the  $axis$  labels property, which is a dict mapping source names to a tuple of axis labels:

```
>>> print(train_set.axis_labels['image_features'])
('batch', 'channel', 'height', 'width')
>>> print(train_set.axis_labels['vector_features'])
('batch', 'feature')
>>> print(train_set.axis_labels['targets'])
('batch', 'index')
```
We can request data as usual:

```
>>> handle = train_set.open()
>>> data = train_set.get_data(handle, slice(0, 10))
>>> print((data[0].shape, data[1].shape, data[2].shape))
((10, 3, 5, 5), (10, 1), (10, 10))>>> train_set.close(handle)
```
We can also request just the vector features:

```
>>> train_vector_features = H5PYDataset(
... 'dataset.hdf5', which_sets=('train',), subset=slice(0, 80),
... sources=['vector_features'])
>>> handle = train_vector_features.open()
```

```
>>> data, = train_vector_features.get_data(handle, slice(0, 10))
>>> print(data.shape)
(10, 10)
>>> train_vector_features.close(handle)
```
# <span id="page-25-0"></span>**Loading data in memory**

Reading data off disk is inefficient compared to storing it in memory. Large datasets make it inevitable, but if your dataset is small enough that it fits into memory, you should take advantage of it.

In H5PYDataset, this is accomplished via the load in memory constructor argument. It has the effect of loading *just* what you requested, and nothing more.

```
>>> in_memory_train_vector_features = H5PYDataset(
... 'dataset.hdf5', which_sets=('train',), subset=slice(0, 80),
... sources=['vector_features'], load_in_memory=True)
>>> data, = in_memory_train_vector_features.data_sources
>>> print(type(data))
<... 'numpy.ndarray'>
>>> print(data.shape)
(80, 10)
```
# <span id="page-25-1"></span>**Non-contiguous splits**

Sometimes it's not possible to store the different splits contiguously. In that case, you'll want to use the indices field of the H5PYDataset split array. A non-empty reference in that field overrides the start and stop fields, and the dataset the reference points to is used to determine the indices for that split/source pair.

Suppose that you'd like to use the even examples as your training set and the odd examples as your test set. We'll start with the HDF5 file we populated earlier and manipulate its split attribute.

```
>>> f = h5py.File('dataset.hdf5', mode='a')
>>> f['train_indices'] = numpy.arange(0, 100, 2)
>>> train_ref = f['train_indices'].ref
>>> f['test_indices'] = numpy.arange(1, 100, 2)
>>> test_ref = f['test_indices'].ref
>>> split_dict = {
... 'train': {'vector_features': (-1, -1, \text{train\_ref}),... \blacksquare 'image_features': (-1, -1, \text{train\_ref}),...    'targets': (-1, -1, \text{train\_ref})},
... 'test': {'vector_features': (-1, -1, \text{test\_ref}),...    'image_features': (-1, -1, \text{test\_ref}),... \begin{cases} \text{tr}_1(-1, -1, \text{test\_ref}) \end{cases}>>> f.attrs['split'] = H5PYDataset.create_split_array(split_dict)
>>> f.flush()
>>> f.close()
```
We created two new datasets containing even and odd indices from 0 to 99, respectively, and passed references to these datasets in the split dict. In that case, the value we pass to start and stop really doesn't matter, so we arbitrarily chose -1 for both.

Let's check that the training and test set do contain even and odd examples:

```
>>> train_set = H5PYDataset(
... 'dataset.hdf5', which_sets=('train',), sources=('vector_features',))
>>> handle = train set.open()
>>> print(
... numpy.array_equal(
... train_set.get_data(handle, slice(0, 50))[0],
... numpy.vstack(
... [numpy.load('train_vector_features.npy'),
... numpy.load('test_vector_features.npy')])[::2]))
True
>>> train_set.close(handle)
>>> test_set = H5PYDataset(
... 'dataset.hdf5', which_sets=('test',), sources=('vector_features',))
>>> handle = test_set.open()
>>> print(
... numpy.array_equal(
... test_set.get_data(handle, slice(0, 50))[0],
... numpy.vstack(
... [numpy.load('train_vector_features.npy'),
... numpy.load('test_vector_features.npy')])[1::2]))
True
>>> test_set.close(handle)
```
# <span id="page-26-0"></span>**Variable-length data**

H5PYDataset also supports variable length data. Let's update the image features to reflect that:

```
\Rightarrow sizes = numpy.random.randint(3, 9, size=(100,)))
>>> train_image_features = [
... numpy.random.randint(256, size=(3, size, size)).astype('uint8')
       for size in sizes[:90]]
>>> test_image_features = [
... numpy.random.randint(256, size=(3, size, size)).astype('uint8')
... for size in sizes[90:]]
```
In this new example, images have random shapes ranging from 3x3 pixels to 8x8 pixels.

First, we put the vector features and the targets inside the HDF5 file as before:

```
>>> f = h5py.File('dataset.hdf5', mode='w')
>>> f['vector_features'] = numpy.vstack(
... [numpy.load('train_vector_features.npy'),
... numpy.load('test_vector_features.npy')])
>>> f['targets'] = numpy.vstack(
... [numpy.load('train_targets.npy'),
... numpy.load('test_targets.npy')])
>>> f['vector_features'].dims[0].label = 'batch'
>>> f['vector_features'].dims[1].label = 'feature'
>>> f['targets'].dims[0].label = 'batch'
>>> f['targets'].dims[1].label = 'index'
```
We now have to put the variable-length images inside the HDF5 file. We can't do that directly, since HDF5 and h5py don't support multi-dimensional ragged arrays. However, there *is* support for 1D ragged arrays. Instead, we'll flatten the images before putting them in the HDF5 file:

```
>>> all_image_features = train_image_features + test_image_features
>>> dtype = h5py.special_dtype(vlen=numpy.dtype('uint8'))
>>> image_features = f.create_dataset('image_features', (100,), dtype=dtype)
>>> image_features[...] = [image.flatten() for image in all_image_features]
>>> image_features.dims[0].label = 'batch'
```
If you're feeling lost, have a look at the [dedicated tutorial on variable-length data.](http://docs.h5py.org/en/latest/special.html#arbitrary-vlen-data)

The images are now in the HDF5 file, but that doesn't help us unless we can recover their original shape. For that, we'll create a dimension scale that we'll attach to the 'image\_features' dataset using the name 'shapes' (use this *exact* name):

```
>>> image_features_shapes = f.create_dataset(
... 'image_features_shapes', (100, 3), dtype='int32')
>>> image_features_shapes[...] = numpy.array(
... [image.shape for image in all_image_features])
>>> image_features.dims.create_scale(image_features_shapes, 'shapes')
>>> image_features.dims[0].attach_scale(image_features_shapes)
```
We'd also like to tag those variable-length dimensions with semantic information. We'll create another dimension scale that we'll attach to the 'image\_features' dataset using the name 'shape\_labels' (use this *exact* name):

```
>>> image_features_shape_labels = f.create_dataset(
... 'image_features_shape_labels', (3,), dtype='S7')
>>> image_features_shape_labels[...] = [
... 'channel'.encode('utf8'), 'height'.encode('utf8'),
... 'width'.encode('utf8')]
>>> image_features.dims.create_scale(
       ... image_features_shape_labels, 'shape_labels')
>>> image_features.dims[0].attach_scale(image_features_shape_labels)
```
The H5PYDataset class will handle things from there on. When image features are loaded, it will retrieve their shapes and do the reshape automatically.

Lastly, we create the split dictionary exactly as before:

```
>>> split_dict = {
... 'train': {'vector_features': (0, 90), 'image_features': (0, 90),
... 'targets': (0, 90)},
... 'test': {'vector_features': (90, 100), 'image_features': (90, 100),
... 'targets': (90, 100)}}
>>> f.attrs['split'] = H5PYDataset.create_split_array(split_dict)
>>> f.flush()
>>> f.close()
```
That's it. Now let's kick the tires a little. The axis labels appear as they should:

```
>>> train_set = H5PYDataset(
... 'dataset.hdf5', which_sets=('train',), sources=('image_features',))
>>> print(train_set.axis_labels['image_features'])
('batch', 'channel', 'height', 'width')
```
H5PYDataset retrieves images of different shapes and automatically unflattens them:

```
>>> handle = train_set.open()
>>> images, = train_set.get_data(handle, slice(0, 10))
>>> train_set.close(handle)
```

```
>>> print(images[0].shape, images[1].shape)
(3, 6, 6) (3, 8, 8)
```
The object returned by get\_data is a 1D numpy array of objects:

```
>>> print(type(images), images.dtype, images.shape)
<... 'numpy.ndarray'> object (10,)
```
# CHAPTER 5

### Contributing a dataset to Fuel

<span id="page-30-0"></span>This tutorial describes what you need to implement in order to contribute a new dataset to Fuel.

You need to implement the following:

- Code that downloads the raw data files for your dataset
- Code that converts these raw data files into a format that's useable by your dataset subclass
- Dataset subclass that interfaces with your converted data

We'll cover the basics for the following use case:

- The data consists of several data sources (*e.g.* features, targets) that can be stored in [numpy.ndarray](https://docs.scipy.org/doc/numpy/reference/generated/numpy.ndarray.html#numpy.ndarray)-like objects
- Data sources have a fixed shape (*e.g.* vectors of size 100, images of width 32, weight 32 and with 3 channels)
- The data is split into various sets (*e.g.* training, validation, test)

### <span id="page-30-1"></span>**Toy example**

For this tutorial, we'll implement the venerable [Iris dataset](https://archive.ics.uci.edu/ml/datasets/Iris) in Fuel. This dataset features 150 examples split into three classes (50 examples per class), and each example consists of four features.

For the purpose of demonstration, we'll split the dataset into a training set (100 examples), a validation set (20 examples) and a test set (30 examples). We'll pretend the test set doesn't have any label information available, as is often the case for machine learning competitions.

#### <span id="page-30-2"></span>**Download code**

The Iris dataset is contained in a single file, [iris.data,](https://archive.ics.uci.edu/ml/machine-learning-databases/iris/iris.data) which we'll need to make available for users to download.

The preferred way of downloading dataset files in Fuel is the fuel-download script. Dataset implementations include a function for downloading their required files in the fuel.downloaders subpackage. In order to make that function accessible to fuel-download, they need to include it in the all\_downloaders attribute of the fuel.downloaders subpackage.

The function accepts an argparse. ArgumentParser instance as input and should return a downloading function. Put the following piece of code inside the fuel.downloaders.iris module (you'll have to create it):

```
from fuel.downloaders.base import default_downloader
def fill_subparser(subparser):
    subparser.set_defaults(
        urls=['https://archive.ics.uci.edu/ml/machine-learning-databases/'
              'iris/iris.data'],
        filenames=['iris.data'])
    return default_downloader
```
You should also register Iris as a downloadable dataset via the all\_downloaders attribute. It's a tuple of pairs of name and subparser filler function. Here's an example of how the fuel.downloaders init file might look:

```
from fuel.downloaders import binarized_mnist
from fuel.downloaders import iris
all downloaders = (
    ('binarized_mnist', binarized_mnist.fill_subparser),
    ('iris', iris.fill_subparser))
```
A lot is going on in these few lines of code, so let's break it down.

In order to be more flexible, the fuel-download script uses subparsers. This lets each dataset define their own set of arguments. If you registered it properly, the function you just defined will get called and be given its own subparser to fill. Users will then be able to type the fuel-download iris command and iris.data will be downloaded.

When the fuel-download iris command is typed, the download script will call the function returned by fill subparser and give it the [argparse.Namespace](https://docs.python.org/3.4/library/argparse.html#argparse.Namespace) instance containing all parsed command line arguments. That function is responsible for downloading the data.

We used the default\_downloader() convenience function as our download function. It expects the parsed arguments to contain a list of URLs and a list of filenames, and downloads each URL, saving it under its corresponding filename. This is why we set the urls and filenames default arguments.

If your use case is more exotic, you can just as well define your own download function. Be aware of the following default arguments:

- directory : in which directory the files need to be saved
- clear : if True, your download function is expected to remove the downloaded files from directory.

# <span id="page-31-0"></span>**Conversion code**

In order to minimize the amount of code we have to write, we'll subclass H5PYDataset. This means we'll have to create an HDF5 file to store our data. For more information, see the *[dedicated tutorial](#page-21-1)* on how to create an H5PYDataset-compatible HDF5 file.

Much like for downloading data files, the preferred way of converting data files in Fuel is through the fuel-convert script. Its implementation is very similar to fuel-download. The arguments to be aware of in the subparser are

- directory : in which directory the input files reside
- output-directory : where to save the converted dataset

The converter function should return a tuple containing path(s) to the converted dataset(s).

Put the following piece of code inside the fuel.converters.iris module (you'll have to create it):

```
import os
import h5py
import numpy
from fuel.converters.base import fill_hdf5_file
def convert_iris(directory, output_directory, output_filename='iris.hdf5'):
   output_path = os.path.join(output_directory, output_filename)
   h5file = h5py.File(output_path, mode='w')
   classes = {'Iris-setosa': 0, 'Iris-versicolor': 1, 'Iris-virginica': 2}
    data = numpy.loadtxt(
        os.path.join(directory, 'iris.data'),
        converters={4: lambda x: classes[x]},
       delimiter=',')
   numpy.random.shuffle(data)
   features = data[:, :-1].astype('float32')
   targets = data[:, -1].astype('uint8')train_features = features[:100]
   train_targets = targets[:100]
   valid_features = features[100:120]
   valid_targets = targets[100:120]
    test_features = features[120:]
   data = (('train', 'features', train_features),
            ('train', 'targets', train_targets),
            ('valid', 'features', valid_features),
            ('valid', 'targets', valid_targets),
            ('test', 'features', test_features))
    fill_hdf5_file(h5file, data)
   h5file['features'].dims[0].label = 'batch'
   h5file['features'].dims[1].label = 'feature'
   h5file['targets'].dims[0].label = 'batch'
   h5file['targets'].dims[1].label = 'index'
   h5file.flush()
   h5file.close()
   return (output_path,)
def fill_subparser(subparser):
    return convert_iris
```
We used the convenience fill hdf5 file() function to populate our HDF5 file and create the split array. This function expects a tuple of tuples, one per split/source pair, containing the split name, the source name, the data array and (optionally) a comment string.

We also used H5PYDataset's ability to extract axis labels to add semantic information to the axes of our data sources. This allowed us to specify that target values are categorical ('index'). Note that you can use whatever label you want in Fuel, although certain frameworks using Fuel may have some hard-coded assumptions about which labels to use.

As for the download code, you should register Iris as a convertible dataset via the all converters attribute of the fuel.converters subpackage. Here's an example of how the init file might look:

```
from fuel.converters import binarized_mnist
from fuel.converters import iris
all_converters = (
    ('binarized_mnist', binarized_mnist.fill_subparser),
    ('iris', iris.fill_subparser))
```
### <span id="page-33-0"></span>**Dataset subclass**

Let's now implement the H5PYDataset subclass that will interface with our newly-created HDF5 file.

One advantage of subclassing H5PYDataset is that the amount of code to write is very minimal:

```
from fuel.datasets import H5PYDataset
from fuel.utils import find_in_data_path
class Iris(H5PYDataset):
    filename = 'iris.hdf5'
   def __init__(self, which_sets=which_sets, **kwargs):
       kwargs.setdefault('load_in_memory', True)
        super(Iris, self).__init__(
           file_or_path=find_in_data_path(self.filename),
            which_sets=which_sets, **kwargs)
```
Our subclass is just a thin wrapper around the H5PYDataset class that defines the data path and switches the load\_in\_memory argument default to True (since this dataset easily fits in memory). Everything else is handled by the superclass.

# <span id="page-33-1"></span>**Putting it together**

We now have everything we need to start playing around with our new dataset implementation.

Try downloading and converting the data file:

```
cd $FUEL_DATA_PATH
fuel-download iris
fuel-convert iris
fuel-download iris --clear
cd -
```
You can now use the Iris dataset like you would use any other built-in dataset:

```
>>> from fuel.datasets.iris import Iris
\rightarrow \rightarrow train set = Iris(('train',))
>>> print(train_set.axis_labels['features'])
('batch', 'feature')
>>> print(train_set.axis_labels['targets'])
('batch', 'index')
>>> handle = train_set.open()
>>> data = train_set.get_data(handle, slice(0, 10))
>>> print((data[0].shape, data[1].shape))
```

```
((10, 4), (10, 1))>>> train_set.close(handle)
```
### <span id="page-34-0"></span>**Working with external packages**

To distribute Fuel-compatible downloaders and converters independently from Fuel, you have to write your own modules or subpackages which will define all\_downloaders and all\_converters. Here is how the Iris downloader and converter might look like if you were to include them as part of the my\_fuel package:

```
# my_fuel/downloaders/iris_downloader.py
from fuel.downloaders.base import default_downloader
def fill_subparser(subparser):
    subparser.set_defaults(
        urls=['https://archive.ics.uci.edu/ml/machine-learning-databases/'
              'iris/iris.data'],
        filenames=['iris.data'])
    return default_downloader
```

```
# my_fuel/downloaders/__init__.py
from my_fuel.downloaders import iris
```

```
all_downloaders = (('iris', iris.fill_subparser),)
```

```
# my_fuel/converters/iris.py
import os
import h5py
import numpy
from fuel.converters.base import fill_hdf5_file
def convert_iris(directory, output_directory, output_filename='iris.hdf5'):
   output_path = os.path.join(output_directory, output_filename)
   h5file = h5py. File(output_path, mode='w')
    classes = {'Iris-setosa': 0, 'Iris-versicolor': 1, 'Iris-virginica': 2}
    \# ...
def fill_subparser(subparser):
   return convert_iris
```
# my\_fuel/converters/\_\_init\_\_.py **from my\_fuel.converters import** iris

```
all_converters = (('iris', iris.fill_subparser),)
```
In order to use the downloaders and converters defined in  $my$  fuel, users would then have to set the extra\_downloaders and extra\_converters configuration variables inside ~/.fuelrc like so:

```
extra downloaders: ['my_fuel.downloaders']
extra_converters: ['my_fuel.converters']
```
or set the FUEL\_EXTRA\_DOWNLOADERS and FUEL\_EXTRA\_CONVERTERS environment variables like so (this would override the extra\_downloaders and extra\_converters configuration variables):

\$ export FUEL\_EXTRA\_DOWNLOADERS=my\_fuel.downloaders \$ export FUEL\_EXTRA\_CONVERTERS=my\_fuel.converters
# CHAPTER 6

# Extending Fuel

In this section, we'll cover how to extend three important components of Fuel:

- Dataset classes
- Iteration schemes
- Transformers

Warning: The code presented in this section is for illustration purposes only and is not intended to be used outside of this tutorial.

# **New dataset classes**

#### In summary

- Subclass from Dataset.
	- Implement the get\_data() method.
	- If your dataset interacts with stateful objects (e.g. files on disk), override the open() and close() methods.
- Subclass from IndexableDataset if your data fits in memory.
	- IndexableDataset constructor accepts an indexables argument, which is expected to be a [dict](https://docs.python.org/3.4/library/stdtypes.html#dict) mapping from source names to their corresponding data.

New dataset classes are implemented by subclassing Dataset and implementing its get\_data() method. If your dataset interacts with stateful objects (e.g. files on disk), then you should also override the open() and close() methods.

If your data fits in memory, you can save yourself some time by inheriting from IndexableDataset. In that case, all you need to do is load the data as a [dict](https://docs.python.org/3.4/library/stdtypes.html#dict) mapping source names to their corresponding data and pass it to the superclass as the indexables argument.

For instance, here's how you would implement a specialized class to interface with .npy files.

```
>>> from collections import OrderedDict
>>> import numpy
>>> from six import iteritems
>>> from fuel.datasets import IndexableDataset
>>>
>>> class NPYDataset(IndexableDataset):
... def __init_(self, source_paths, **kwargs):
... indexables = OrderedDict(
... [(source, numpy.load(path)) for
... source, path in iteritems(source_paths)])
... super(NPYDataset, self). init (indexables, **kwargs)
```
Here's this class in action:

```
>>> numpy.save('npy_dataset_features.npy',
... numpy.arange(40).reshape((10, 4)))
>>> numpy.save('npy_dataset_targets.npy',
... numpy.arange(10).reshape((10, 1)))
>>> dataset = NPYDataset(OrderedDict([('features', 'npy_dataset_features.npy'),
... ('targets', 'npy_dataset_targets.npy')]))
>>> state = dataset.open()
>>> print(dataset.get_data(state=state, request=[0, 1, 2, 3]))
(array([[ 0, 1, 2, 3],
      [4, 5, 6, 7],
      [ 8, 9, 10, 11],
      [12, 13, 14, 15]]), array([[0],
      [1],
      [2],
      [3]]))
>>> dataset.close(state)
```
# **New iteration schemes**

#### In summary

- Subclass from IterationScheme.
	- Implement the get\_request\_iterator() method, which should return an iterator object.
- Subclass from IndexScheme for schemes requesting examples.
	- IndexScheme constructor accepts an examples argument, which can either be an integer or a list of indices.
- Subclass from BatchScheme for schemes requesting batches.
	- BatchScheme constructor accepts an examples argument, which can either be an integer or a list of indices, and a batch\_size argument.

New iteration schemes are implemented by subclassing IterationScheme and implementing a get\_request\_iterator() method, which should return an iterator that returns lists of indices.

Two subclasses of IterationScheme typically serve as a basis for other iteration schemes: IndexScheme (for schemes requesting examples) and BatchScheme (for schemes requesting batches). Both subclasses are instantiated by providing a list of indices or the number of examples to visit (meaning that examples 0 through examples  $-1$ would be visited), and BatchScheme accepts an additional batch\_size argument.

Here's how you would implement an iteration scheme that iterates over even examples:

```
>>> from fuel.schemes import IndexScheme, BatchScheme
>>> # `iter_` : A picklable version of `iter`
>>> from picklable_itertools import iter_, imap
>>> # Partition all elements of a sequence into tuples of length at most n
>>> from picklable_itertools.extras import partition_all
```

```
>>> class ExampleEvenScheme(IndexScheme):
... def get_request_iterator(self):
... indices = list(self.indices)[::2]
... return iter_(indices)
>>> class BatchEvenScheme(BatchScheme):
... def get_request_iterator(self):
... indices = list(self.indices)[::2]
... return imap(list, partition_all(self.batch_size, indices))
```
Note: The partition all function splits a sequence into chunks of size n (self.batch size, in our case), with the last batch possibly being shorter if the length of the sequence is not a multiple of n. It produces an iterator which returns these batches as tuples.

The imap function applies a function to all elements of a sequence. It produces an iterator which returns the result of the function being applied to elements of the sequence. In our case, this has the effect of casting tuples into lists.

The reason why we go through all this trouble is to produce an iterator, which is what get\_request\_iterator() is supposed to return.

Here are the two iteration scheme classes in action:

```
>>> print(list(ExampleEvenScheme(10).get_request_iterator()))
[0, 2, 4, 6, 8]>>> print(list(BatchEvenScheme(10, 2).get_request_iterator()))
[0, 2], [4, 6], [8]
```
## **New transformers**

#### In summary

- Subclass from Transformer.
	- Implement transform\_example() if your transformer works on single examples and/or transform\_batch() if it works on batches.
- Subclass from AgnosticTransformer if the example and batch implementations are the same.
	- Implement the transform\_any() method.
- Subclass from SourcewiseTransformer if your transformation is applied sourcewise.
	- SourcewiseTransformer constructor takes an additional which\_sources keyword argument.
- If which\_sources is None, then the transformation is applied to all sources.
- Implement the transform\_source\_example() and/or transform\_source\_batch() methods.
- Subclass from AgnosticSourcewiseTransformer if your transformation is applied sourcewise and its example and batch implementations are the same.
	- Implement the transform\_any\_source() method.
- Consider using the Mapping transformer (the swiss-army knife of transformers) for one-off transformations instead of implementing a subclass.
	- Its constructor accepts a mapping argument, which is expected to be a function taking a tuple of sources as input and returning the transformed sources.

An important thing to know about data streams is that they distinguish between two types of outputs: single examples, and batches of examples. Depending on your choice of iteration scheme, a data stream's produces\_examples property will either be True (it produces examples) or False (it produces batches).

Transformers are aware of this, and as such implement two distinct methods: transform\_example() and transform\_batch(). A new transformer is typically implemented by subclassing Transformer and implementing one or both of these methods.

As an example, here's how you would double the value of some 'features' data source.

```
>>> from fuel.transformers import Transformer
>>>
>>> class FeaturesDoubler(Transformer):
... def __init__(self, data_stream, **kwargs):
... super(FeaturesDoubler, self).__init_(
... data_stream=data_stream,
... produces_examples=data_stream.produces_examples,
... **kwargs)
...
... def transform_example(self, example):
... if 'features' in self.sources:
... example = list(example)
... index = self.sources.index('features')
... example[index] *= 2
... example = tuple(example)
... return example
...
... def transform_batch(self, batch):
... if 'features' in self.sources:
... batch = list(batch)
... index = self.sources.index('features')
... batch[index] *= 2
... batch = tuple(batch)
... return batch
```
Since we wish to support both batches and examples, we'll declare our output type to be the same as our data stream's output type.

If you were to build a transformer that only works on batches, you would pass produces\_examples=False and implement only transform\_batch(). If anyone tried to use your transformer on an example data stream, an error would automatically be raised.

Note: When applicable, it is good practice that a new transformer's constructor calls its superclass constructor by

passing the data stream it receives and declaring whether it produce examples or batches.

Let's test our doubler on some dummy dataset.

```
>>> from fuel.schemes import SequentialExampleScheme, SequentialScheme
>>> from fuel.streams import DataStream
>>>
>>> dataset = IndexableDataset(
... indexables=OrderedDict([
... ('features', numpy.array([1, 2, 3, 4])),
... ('targets', numpy.array([-1, 1, -1, 1]))]))
>>> example_scheme = SequentialExampleScheme(examples=dataset.num_examples)
>>> example_stream = FeaturesDoubler(
... data_stream=DataStream(
... dataset=dataset, iteration_scheme=example_scheme))
>>> batch_scheme = SequentialScheme(
... examples=dataset.num_examples, batch_size=2)
>>> batch_stream = FeaturesDoubler(
... data_stream=DataStream(
... dataset=dataset, iteration_scheme=batch_scheme))
>>> print([example for example in example_stream.get_epoch_iterator()])
[(2, -1), (4, 1), (6, -1), (8, 1)]>>> print([batch for batch in batch_stream.get_epoch_iterator()])
[(array([2, 4]), array([-1, 1])), (array([6, 8]), array([-1, 1]))]
```
You may have noticed that in this example the transform\_example() and transform\_batch() implementations are the same. In such cases, you can subclass from AgnosticTransformer instead. It requires that you implement a transform\_any() method, which will be called by both transform\_example() and transform\_batch().

```
>>> from fuel.transformers import AgnosticTransformer
>>>
>>> class FeaturesDoubler(AgnosticTransformer):
... def __init__(self, data_stream, **kwargs):
... super(FeaturesDoubler, self)._init_(
... data_stream=data_stream,
... produces_examples=data_stream.produces_examples,
... \star\starkwargs)
...
... def transform_any(self, data):
... if 'features' in self.sources:
... data = list(data)
... index = self.sources.index('features')
... data[index] *= 2
... data = tuple(data)
... return data
```
So far so good, but our transformer applies the same transformation to every source in the dataset. What if we want to be more general and be able to select which sources we want to process with our transformer?

Transformers which are applied sourcewise like our doubler should usually subclass from SourcewiseTransformer. Their constructor takes an additional which\_sources keyword argument specifying which sources to apply the transformer to. It's expected to be a tuple of source names. If which\_sources is None, then the transformer is applied to all sources. Subclasses of SourcewiseTransformer should implement a transform\_source\_example() method and/or a transform\_source\_batch() method, which apply on an individual source.

There also exists an AgnosticSourcewiseTransformer class for cases where the example and batch imple-

mentations of a sourcewise transformer are the same. This class requires a transform any source () method to be implemented.

```
>>> from fuel.transformers import AgnosticSourcewiseTransformer
>>>
>>> class Doubler(AgnosticSourcewiseTransformer):
... def __init__(self, data_stream, **kwargs):
... super(Doubler, self). __init__(
... data_stream=data_stream,
... produces_examples=data_stream.produces_examples,
... \star\starkwargs)
...
... def transform_any_source(self, source, _):
... return 2 * source
```
Let's try this implementation on our dummy dataset.

```
>>> target_stream = Doubler(
... data_stream=DataStream(
... dataset=dataset,
... iteration_scheme=batch_scheme),
... which_sources=('targets',))
>>> all_stream = Doubler(
... data_stream=DataStream(
... dataset=dataset,
... iteration_scheme=batch_scheme),
... which_sources=None)
>>> print([batch for batch in target_stream.get_epoch_iterator()])
[(array([1, 2]), array([-2, 2])), (array([3, 4]), array([-2, 2]))]>>> print([batch for batch in all_stream.get_epoch_iterator()])
[(array([2, 4]), array([-2, 2])), (array([6, 8]), array([-2, 2]))]
```
Finally, what if we not only want to select at runtime which sources the transformation applies to, but also the transformer itself? This is what the Mapping transformer solves. In addition to a data stream, its constructor accepts a mapping argument, which is expected to be a function. This function which will be applied to data coming from the stream.

Here's how you would implement the feature doubler using Mapping.

```
>>> from fuel.transformers import Mapping
>>>
>>> features_index = dataset.sources.index('features')
>>> def double(data):
... data = list(data)
... data[features_index] *= 2
... return tuple(data)
>>> mapping_stream = Mapping(
... data_stream=DataStream(
... dataset=dataset, iteration_scheme=batch_scheme),
... mapping=double)
>>> print([batch for batch in mapping_stream.get_epoch_iterator()])
[(array([2, 4]), array([-1, 1])), (array([6, 8]), array([-1, 1]))]
```
# CHAPTER 7

# Parallelizing data processing

Here's a scenario that is commonly encountered in practice: a big model is trained on a large dataset that doesn't fit in memory (e.g. a deep convolutional neural network trained on ImageNet) using a GPU to accelerate training.

In that case, doing data processing and training in a single process is very inefficient: the GPU is idle when data is read off disk and processed, and nothing else is done while the GPU is at work.

An obvious solution is to do the preprocessing and training in parallel: if I/O operations are executed while the GPU is busy, then less time is wasted waiting for data to be available.

In this section, we'll cover how to spawn a data processing server in a separate process and how to connect to that server and consume that data in a training script.

# **Toy example**

Let's first create a dummy dataset:

```
>>> from fuel.datasets import IndexableDataset
>>> dataset = IndexableDataset({'features': [[0] * 128] * 1000})
```
In practice, the dataset can be whatever you want, but we'll settle with that for simplicity.

Since this is a pretty small dataset, we'll need to simulate slowdowns associated with I/O operations and preprocessing. We'll create a transformer whose sole purpose is to wait some period of time before returning the requested data:

```
>>> import time
>>> from fuel.transformers import Transformer
>>> class Bottleneck(Transformer):
... def __init__(self, *args, **kwargs):
... self.slowdown = kwargs.pop('slowdown', 0)
... super(Bottleneck, self)._init_(*args, **kwargs)
...
... def get_data(self, request=None):
... if request is not None:
... raise ValueError
```
**...** time.sleep(self.slowdown) **... return** next(self.child\_epoch\_iterator)

We'll also create a context manager to time a block of code and print the result:

```
>>> from contextlib import contextmanager
>>> @contextmanager
... def timer(name):
... start_time = time.time()
... yield
... stop_time = time.time()
... print('{} took {} seconds'.format(name, stop_time - start_time))
```
Let's see how much of a slowdown we're incurring in our current setup:

```
>>> from fuel.schemes import ShuffledScheme
>>> from fuel.streams import DataStream
>>> iteration_scheme = ShuffledScheme(examples=1000, batch_size=100)
>>> data_stream = Bottleneck(
... data_stream=DataStream.default_stream(
... dataset=dataset, iteration_scheme=iteration_scheme),
... slowdown=0.005)
>>> with timer('Iteration'):
... for data in data_stream.get_epoch_iterator(): pass
Iteration took ... seconds
```
Next, we'll write a small piece of code that simulates some computation being done on our data. Let's pretend that we're training for 5 epochs and that training on a batch takes a fixed amount of time.

```
>>> with timer('Training'):
\ldots for i in range(5):
... for data in data_stream.get_epoch_iterator(): time.sleep(0.01)
Training took ... seconds
```
Take note of the time it takes: we'll cut that down with the data processing server.

# **Data processing server**

Fuel features a start server() built-in function which takes a data stream as input and sets up a data processing server that iterates over this data stream. The function signature is the following:

**def** start\_server(data\_stream, port=5557, hwm=10):

The data\_stream argument is self-explanatory. The port the server listens to defaults to 5557 but can be changed through the port argument. The hwm argument controls the high-water mark, which loosely translates to the buffer size. The default value of 10 usually works well. Increasing this increases the buffer, which can be useful if your data preprocessing times are very random. However, it will increase memory usage. Be sure to set the corresponding high-water mark on the client as well.

A client can then connect to that server and request data. The [ServerDataStream](#page-55-0) class is what we want to use. Its \_\_init\_\_ method has the following signature:

**def** \_\_init\_\_(self, sources, host='localhost', port=5557, hwm=10):

The sources argument is how you communicate source names to the data stream. It's expected to be a tuple of strings with as many elements as there are sources that will be received. The host and port arguments are used to specify where to connect to the data processing server. Note that this allows you to run the server on a completely different machine! The hwm argument should mirror what you passed to start\_server().

# **Putting it together**

You'll need to separate your code in two files: one that spawns a data processing server and one that handles the training loop.

Here's those two files:

```
"""server.py"""
import time
from fuel.datasets import IndexableDataset
from fuel.schemes import ShuffledScheme
from fuel.server import start_server
from fuel.streams import DataStream
from fuel.transformers import Transformer
class Bottleneck(Transformer):
    """Waits every time data is requested to simulate a bottleneck.
   Parameters
    ----------
    slowdown : float, optional
       Time (in seconds) to wait before returning data. Defaults to 0.
    "''"def __init__(self, *args, **kwargs):
       self.slowdown = kwargs.pop('slowdown', 0)
        super(Bottleneck, self).__init__(*args, **kwargs)
   def get_data(self, request=None):
        if request is not None:
            raise ValueError
       time.sleep(self.slowdown)
        return next(self.child_epoch_iterator)
def create_data_stream(slowdown=0):
    """Creates a bottlenecked data stream of dummy data.
   Parameters
    ----------
    slowdown : float
       Time (in seconds) to wait each time data is requested.
   Returns
    -------
    data_stream : fuel.streams.AbstactDataStream
       Bottlenecked data stream.
    "''"
```

```
dataset = IndexableDataset({'features': \lceil \cdot \rceil0] * 128] * 1000})
    iteration_scheme = ShuffledScheme(examples=1000, batch_size=100)
    data_stream = Bottleneck(
        data_stream=DataStream.default_stream(
            dataset=dataset, iteration_scheme=iteration_scheme),
        slowdown=slowdown)
    return data_stream
if __name__ == "__main__":
```

```
start_server(create_data_stream(0.005))
```

```
"""train.py"""
import argparse
import time
from contextlib import contextmanager
from fuel.streams import ServerDataStream
from server import create_data_stream
@contextmanager
def timer(name):
    """Times a block of code and prints the result.
   Parameters
     ----------
    name : str
       What this block of code represents.
    "''"''"''"start_time = time.time()
   yield
   stop_time = time.time()
   print('{} took {} seconds'.format(name, stop_time - start_time))
if __name__ == "__main__":
    parser = argparse.ArgumentParser()
   parser.add_argument(
       '-p', '--parallel', action='store_true',
       help='run data preprocessing in a separate process')
   args = parser.parse_args()
   if args.parallel:
       data_stream = ServerDataStream(('features',))
    else:
        data_stream = create_data_stream(0.005)
   with timer('Training'):
        for i in range(5):
            for data in data_stream.get_epoch_iterator(): time.sleep(0.01)
```
We've modularized the code to be a little more convenient to re-use. Save the two files in the same directory and type

\$ python train.py

This will run the training and the data processing in the same process.

Now, type

\$ python server.py

in a separate terminal window and type

\$ python train.py -p

Compare the two running times: you should see a clear gain using the separate data processing server.

# CHAPTER<sup>8</sup>

# API Reference

Warning: This API reference is currently nothing but a dump of docstrings, ordered alphabetically.

# **Converters**

### **Base classes**

fuel.converters.base.**check\_exists**(*required\_files*) Decorator that checks if required files exist before running.

- **Parameters required files** (list of str) A list of strings indicating the filenames of regular files (not directories) that should be found in the input directory (which is the first argument to the wrapped function).
- Returns wrapper A function that takes a function and returns a wrapped function. The function returned by *wrapper* will include input file existence verification.

Return type function

#### **Notes**

Assumes that the directory in which to find the input files is provided as the first argument, with the argument name *directory*.

fuel.converters.base.**fill\_hdf5\_file**(*h5file*, *data*) Fills an HDF5 file in a H5PYDataset-compatible manner.

#### **Parameters**

- **h5file** (h5py.File) File handle for an HDF5 file.
- data (tuple of tuple) One element per split/source pair. Each element consists of a tuple of (split\_name, source\_name, data\_array, comment), where
- 'split\_name' is a string identifier for the split name
- 'source\_name' is a string identifier for the source name
- 'data\_array' is a [numpy.ndarray](https://docs.scipy.org/doc/numpy/reference/generated/numpy.ndarray.html#numpy.ndarray) containing the data for this split/source pair
- 'comment' is a comment string for the split/source pair

The 'comment' element can optionally be omitted.

fuel.converters.base.**progress\_bar**(*\*args*, *\*\*kwds*)

Manages a progress bar for a conversion.

### **Parameters**

- **name**  $(str)$  $(str)$  $(str)$  Name of the file being converted.
- $maxval$  ([int](https://docs.python.org/3.4/library/functions.html#int)) Total number of steps for the conversion.

### **Adult**

```
fuel.converters.adult.convert_adult(directory, output_directory, out-
                                     put_filename='adult.hdf5')
```
Convert the Adult dataset to HDF5.

Converts the Adult dataset to an HDF5 dataset compatible with fuel.datasets.Adult. The converted dataset is saved as 'adult.hdf5'. This method assumes the existence of the file *adult.data* and *adult.test*.

#### **Parameters**

- **directory**  $(str)$  $(str)$  $(str)$  Directory in which input files reside.
- **output\_directory**  $(str)$  $(str)$  $(str)$  Directory in which to save the converted dataset.
- **output\_filename** ([str,](https://docs.python.org/3.4/library/stdtypes.html#str) optional) Name of the saved dataset. Defaults to *adult.hdf5*.

Returns output\_paths – Single-element tuple containing the path to the converted dataset.

Return type tuple of str

```
fuel.converters.adult.convert_to_one_hot(y)
```
converts y into one hot reprsentation.

**Parameters**  $\mathbf{y}$  ([list](https://docs.python.org/3.4/library/stdtypes.html#list)) – A list containing continous integer values.

Returns one\_hot – A numpy.ndarray object, which is one-hot representation of y.

Return type [numpy.ndarray](https://docs.scipy.org/doc/numpy/reference/generated/numpy.ndarray.html#numpy.ndarray)

fuel.converters.adult.**fill\_subparser**(*subparser*)

### **CalTech 101 Silhouettes**

```
fuel.converters.caltech101_silhouettes.convert_silhouettes(size, directory, out-
                                                                   put_directory, out-
                                                                   put_filename=None)
```
Convert the CalTech 101 Silhouettes Datasets.

**Parameters** 

- **size** ({16, 28}) Convert either the 16x16 or 28x28 sized version of the dataset.
- **directory**  $(str)$  $(str)$  $(str)$  Directory in which the required input files reside.

• **output** filename  $(str)$  $(str)$  $(str)$  – Where to save the converted dataset.

fuel.converters.caltech101\_silhouettes.**fill\_subparser**(*subparser*) Sets up a subparser to convert CalTech101 Silhouettes Database files.

> Parameters **subparser** ([argparse.ArgumentParser](https://docs.python.org/3.4/library/argparse.html#argparse.ArgumentParser)) – Subparser handling the *caltech101\_silhouettes* command.

### **Binarized MNIST**

fuel.converters.binarized\_mnist.**convert\_binarized\_mnist**(*directory*, *\*args*, *\*\*kwargs*)

Converts the binarized MNIST dataset to HDF5.

Converts the binarized MNIST dataset used in R. Salakhutdinov's DBN paper [DBN] to an HDF5 dataset compatible with fuel.datasets.BinarizedMNIST. The converted dataset is saved as 'binarized\_mnist.hdf5'.

This method assumes the existence of the files *binarized\_mnist\_{train,valid,test}.amat*, which are accessible through Hugo Larochelle's website [HUGO].

#### **Parameters**

- **directory**  $(str)$  $(str)$  $(str)$  Directory in which input files reside.
- **output\_directory**  $(str)$  $(str)$  $(str)$  Directory in which to save the converted dataset.
- **output\_filename** ([str,](https://docs.python.org/3.4/library/stdtypes.html#str) optional) Name of the saved dataset. Defaults to 'binarized\_mnist.hdf5'.

Returns output\_paths – Single-element tuple containing the path to the converted dataset.

Return type tuple of str

fuel.converters.binarized\_mnist.**fill\_subparser**(*subparser*) Sets up a subparser to convert the binarized MNIST dataset files.

> Parameters **subparser** ([argparse.ArgumentParser](https://docs.python.org/3.4/library/argparse.html#argparse.ArgumentParser)) – Subparser handling the *binarized\_mnist* command.

### **CIFAR100**

fuel.converters.cifar100.**convert\_cifar100**(*directory*, *\*args*, *\*\*kwargs*) Converts the CIFAR-100 dataset to HDF5.

Converts the CIFAR-100 dataset to an HDF5 dataset compatible with fuel.datasets.CIFAR100. The converted dataset is saved as 'cifar100.hdf5'.

This method assumes the existence of the following file: *cifar-100-python.tar.gz*

**Parameters** 

- **directory**  $(str)$  $(str)$  $(str)$  Directory in which the required input files reside.
- **output** directory  $(str)$  $(str)$  $(str)$  Directory in which to save the converted dataset.
- **output\_filename** ([str,](https://docs.python.org/3.4/library/stdtypes.html#str) optional) Name of the saved dataset. Defaults to 'cifar100.hdf5'.

Returns output paths – Single-element tuple containing the path to the converted dataset.

Return type tuple of str

fuel.converters.cifar100.**fill\_subparser**(*subparser*) Sets up a subparser to convert the CIFAR100 dataset files.

```
Parameters subparser (argparse.ArgumentParser) – Subparser handling the cifar100
   command.
```
### **CIFAR10**

fuel.converters.cifar10.**convert\_cifar10**(*directory*, *\*args*, *\*\*kwargs*) Converts the CIFAR-10 dataset to HDF5.

Converts the CIFAR-10 dataset to an HDF5 dataset compatible with fuel.datasets.CIFAR10. The converted dataset is saved as 'cifar10.hdf5'.

It assumes the existence of the following file:

•*cifar-10-python.tar.gz*

#### Parameters

- **directory**  $(str)$  $(str)$  $(str)$  Directory in which input files reside.
- **output** directory  $(str)$  $(str)$  $(str)$  Directory in which to save the converted dataset.
- **output\_filename** ([str,](https://docs.python.org/3.4/library/stdtypes.html#str) optional) Name of the saved dataset. Defaults to 'cifar10.hdf5'.

Returns output paths – Single-element tuple containing the path to the converted dataset.

Return type tuple of str

```
fuel.converters.cifar10.fill_subparser(subparser)
```
Sets up a subparser to convert the CIFAR10 dataset files.

Parameters **subparser** ([argparse.ArgumentParser](https://docs.python.org/3.4/library/argparse.html#argparse.ArgumentParser)) – Subparser handling the *cifar10* command.

### **IRIS**

```
fuel.converters.iris.convert_iris(directory, output_directory, output_filename='iris.hdf5')
     Convert the Iris dataset to HDF5.
```
Converts the Iris dataset to an HDF5 dataset compatible with fuel.datasets.Iris. The converted dataset is saved as 'iris.hdf5'. This method assumes the existence of the file *iris.data*.

#### **Parameters**

- **directory**  $(str)$  $(str)$  $(str)$  Directory in which input files reside.
- **output\_directory**  $(str)$  $(str)$  $(str)$  Directory in which to save the converted dataset.
- **output\_filename** ([str,](https://docs.python.org/3.4/library/stdtypes.html#str) optional) Name of the saved dataset. Defaults to *None*, in which case a name based on *dtype* will be used.

Returns output\_paths – Single-element tuple containing the path to the converted dataset.

#### Return type tuple of str

```
fuel.converters.iris.fill_subparser(subparser)
     Sets up a subparser to convert the Iris dataset file.
```
Parameters **subparser** ([argparse.ArgumentParser](https://docs.python.org/3.4/library/argparse.html#argparse.ArgumentParser)) – Subparser handling the *iris* command.

### **MNIST**

fuel.converters.mnist.**convert\_mnist**(*directory*, *\*args*, *\*\*kwargs*) Converts the MNIST dataset to HDF5.

Converts the MNIST dataset to an HDF5 dataset compatible with fuel.datasets.MNIST. The converted dataset is saved as 'mnist.hdf5'.

This method assumes the existence of the following files: *train-images-idx3-ubyte.gz*, *train-labels-idx1-ubyte.gz t10k-images-idx3-ubyte.gz*, *t10k-labels-idx1-ubyte.gz*

It assumes the existence of the following files:

•*train-images-idx3-ubyte.gz*

•*train-labels-idx1-ubyte.gz*

•*t10k-images-idx3-ubyte.gz*

•*t10k-labels-idx1-ubyte.gz*

#### **Parameters**

- **directory**  $(str)$  $(str)$  $(str)$  Directory in which input files reside.
- **output** directory  $(str)$  $(str)$  $(str)$  Directory in which to save the converted dataset.
- **output\_filename** ([str,](https://docs.python.org/3.4/library/stdtypes.html#str) optional) Name of the saved dataset. Defaults to *None*, in which case a name based on *dtype* will be used.
- **dtype** ([str,](https://docs.python.org/3.4/library/stdtypes.html#str) optional) Either 'float32', 'float64', or 'bool'. Defaults to *None*, in which case images will be returned in their original unsigned byte format.

Returns output\_paths – Single-element tuple containing the path to the converted dataset.

Return type tuple of str

fuel.converters.mnist.**fill\_subparser**(*subparser*)

Sets up a subparser to convert the MNIST dataset files.

Parameters **subparser** ([argparse.ArgumentParser](https://docs.python.org/3.4/library/argparse.html#argparse.ArgumentParser)) – Subparser handling the *mnist* command.

fuel.converters.mnist.**read\_mnist\_images**(*filename*, *dtype=None*) Read MNIST images from the original ubyte file format.

#### **Parameters**

- **filename** ([str](https://docs.python.org/3.4/library/stdtypes.html#str)) Filename/path from which to read images.
- **dtype** ('float32', 'float64', or 'bool') If unspecified, images will be returned in their original unsigned byte format.
- Returns images An image array, with individual examples indexed along the first axis and the image dimensions along the second and third axis.

Return type [ndarray](https://docs.scipy.org/doc/numpy/reference/generated/numpy.ndarray.html#numpy.ndarray), shape (n\_images, 1, n\_rows, n\_cols)

#### **Notes**

If the dtype provided was Boolean, the resulting array will be Boolean with *True* if the corresponding pixel had a value greater than or equal to 128, *False* otherwise.

If the dtype provided was a float dtype, the values will be mapped to the unit interval [0, 1], with pixel values that were 255 in the original unsigned byte representation equal to 1.0.

fuel.converters.mnist.**read\_mnist\_labels**(*filename*)

Read MNIST labels from the original ubyte file format.

Parameters filename ([str](https://docs.python.org/3.4/library/stdtypes.html#str)) – Filename/path from which to read labels.

Returns labels – A one-dimensional unsigned byte array containing the labels as integers.

Return type [ndarray](https://docs.scipy.org/doc/numpy/reference/generated/numpy.ndarray.html#numpy.ndarray), shape (nlabels, 1)

### **SVHN**

fuel.converters.svhn.**convert\_svhn**(*which\_format*, *directory*, *output\_directory*, *output\_filename=None*)

Converts the SVHN dataset to HDF5.

Converts the SVHN dataset [SVHN] to an HDF5 dataset compatible with fuel.datasets.SVHN. The converted dataset is saved as 'svhn\_format\_1.hdf5' or 'svhn\_format\_2.hdf5', depending on the *which\_format* argument.

#### Parameters

- **which\_format** ([int](https://docs.python.org/3.4/library/functions.html#int)) Either 1 or 2. Determines which format (format 1: full numbers or format 2: cropped digits) to convert.
- **directory**  $(str)$  $(str)$  $(str)$  Directory in which input files reside.
- **output** directory  $(str)$  $(str)$  $(str)$  Directory in which to save the converted dataset.
- **output\_filename** ([str,](https://docs.python.org/3.4/library/stdtypes.html#str) optional) Name of the saved dataset. Defaults to 'svhn\_format\_1.hdf5' or 'svhn\_format\_2.hdf5', depending on *which\_format*.

Returns output\_paths – Single-element tuple containing the path to the converted dataset.

#### Return type tuple of str

```
fuel.converters.svhn.convert_svhn_format_1(directory, *args, **kwargs)
```
Converts the SVHN dataset (format 1) to HDF5.

This method assumes the existence of the files *{train,test,extra}.tar.gz*, which are accessible through the official website [SVHNSITE].

#### **Parameters**

- **directory**  $(str)$  $(str)$  $(str)$  Directory in which input files reside.
- **output** directory  $(str)$  $(str)$  $(str)$  Directory in which to save the converted dataset.
- **output\_filename** ([str,](https://docs.python.org/3.4/library/stdtypes.html#str) optional) Name of the saved dataset. Defaults to 'svhn\_format\_1.hdf5'.

Returns output\_paths – Single-element tuple containing the path to the converted dataset.

Return type tuple of str

```
fuel.converters.svhn.convert_svhn_format_2(directory, *args, **kwargs)
    Converts the SVHN dataset (format 2) to HDF5.
```
This method assumes the existence of the files *{train,test,extra}\_32x32.mat*, which are accessible through the official website [SVHNSITE].

Parameters

- **directory**  $(str)$  $(str)$  $(str)$  Directory in which input files reside.
- **output\_directory**  $(str)$  $(str)$  $(str)$  Directory in which to save the converted dataset.
- **output\_filename** ([str,](https://docs.python.org/3.4/library/stdtypes.html#str) optional) Name of the saved dataset. Defaults to 'svhn\_format\_2.hdf5'.

Returns output\_paths – Single-element tuple containing the path to the converted dataset.

Return type tuple of str

```
fuel.converters.svhn.fill_subparser(subparser)
```
Sets up a subparser to convert the SVHN dataset files.

Parameters **subparser** ([argparse.ArgumentParser](https://docs.python.org/3.4/library/argparse.html#argparse.ArgumentParser)) – Subparser handling the *svhn* command.

### **Data streams**

<span id="page-54-1"></span>class fuel.streams.**AbstractDataStream**(*iteration\_scheme=None*, *axis\_labels=None*) Bases: [object](https://docs.python.org/3.4/library/functions.html#object)

A stream of data separated into epochs.

A data stream is an iterable stream of examples/minibatches. It shares similarities with Python file handles return by the open method. Data streams can be closed using the  $close($  method and reset using reset () (similar to  $f$ , seek(0)).

#### **Parameters**

- **iteration\_scheme** ([IterationScheme](#page-70-0), optional) The iteration scheme to use when retrieving data. Note that not all datasets support the same iteration schemes, some datasets require one, and others don't support any. In case when the data stream wraps another data stream, the choice of supported iteration schemes is typically even more limited. Be sure to read the documentation of the dataset or data stream in question.
- **axis\_labels** ([dict,](https://docs.python.org/3.4/library/stdtypes.html#dict) optional) Maps source names to tuples of strings describing axis semantics, one per axis. Defaults to *None*, i.e. no information is available.

#### **iteration\_scheme**

[IterationScheme](#page-70-0) – The iteration scheme used to retrieve data. Can be None when not used.

#### **sources**

*tuple of strings* – The names of the data sources returned by this data stream, as given by the dataset.

#### **produces\_examples**

*bool* – Whether this data stream produces examples (as opposed to batches of examples).

#### <span id="page-54-0"></span>**close**()

Gracefully close the data stream, e.g. releasing file handles.

#### **get\_data**(*request=None*)

Request data from the dataset or the wrapped stream.

**Parameters request** ([object](https://docs.python.org/3.4/library/functions.html#object)) – A request fetched from the *request iterator*.

#### **Notes**

It is possible to build a usable stream in terms of underlying streams for the purposes of training by only implementing *get\_epoch\_iterator*, thus this method is optional.

<span id="page-55-2"></span>**get\_epoch\_iterator**(*as\_dict=False*)

**iterate\_epochs**(*as\_dict=False*) Allow iteration through all epochs.

#### **Notes**

This method uses the  $qet\_epoch\_iterator$  () method to retrieve the DataIterator for each epoch. The default implementation of this method resets the state of the data stream so that the new epoch can read the data from the beginning. However, this behavior only works as long as the epochs property is iterated over using e.g. for epoch in stream.epochs. If you create the data iterators in advance (e.g. using for i, epoch in zip(range(10), stream.epochs in legacy Python) you must call the  $reset()$  method yourself.

**next\_epoch**()

Switch the data stream to the next epoch.

#### <span id="page-55-1"></span>**produces\_examples**

```
reset()
```
Reset the data stream.

```
class fuel.streams.DataStream(dataset, **kwargs)
```
Bases: [fuel.streams.AbstractDataStream](#page-54-1)

A stream of data from a dataset.

Parameters **dataset** (instance of Dataset) – The dataset from which the data is fetched.

**close**()

classmethod **default\_stream**(*dataset*, *\*\*kwargs*)

- **get\_data**(*request=None*) Get data from the dataset.
- **get\_epoch\_iterator**(*\*\*kwargs*) Get an epoch iterator for the data stream.

**next\_epoch**()

```
reset()
```
**sources**

```
class fuel.streams.ServerDataStream(sources, produces_examples, host='localhost', port=5557,
                                      hwm=10, axis_labels=None)
    fuel.streams.AbstractDataStream
```
A data stream that receives batches from a Fuel server.

#### **Parameters**

• **sources** (tuple of strings) – The names of the data sources returned by this data stream.

- **produces** examples ([bool](https://docs.python.org/3.4/library/functions.html#bool)) Whether this data stream produces examples (as opposed to batches of examples).
- **host** ([str,](https://docs.python.org/3.4/library/stdtypes.html#str) optional) The host to connect to. Defaults to localhost.
- **port** ([int,](https://docs.python.org/3.4/library/functions.html#int) optional) The port to connect on. Defaults to 5557.
- **hwm** ([int,](https://docs.python.org/3.4/library/functions.html#int) optional) The [ZeroMQ high-water mark \(HWM\)](http://zguide.zeromq.org/page:all#High-Water-Marks) on the receiving socket. Increasing this increases the buffer, which can be useful if your data preprocessing times are very random. However, it will increase memory usage. There is no easy way to tell how many batches will actually be queued with a particular HWM. Defaults to 10. Be sure to set the corresponding HWM on the server's end as well.
- **axis\_labels** ([dict,](https://docs.python.org/3.4/library/stdtypes.html#dict) optional) Maps source names to tuples of strings describing axis semantics, one per axis. Defaults to *None*, i.e. no information is available.

```
close()
```

```
connect()
get_data(request=None)
get_epoch_iterator(**kwargs)
next_epoch()
reset()
```
# **Datasets**

### **Base classes**

```
class fuel.datasets.base.Dataset(sources=None, axis_labels=None)
    object
```
#### A dataset.

Dataset classes implement the interface to a particular dataset. The interface consists of a number of routines to manipulate so called "state" objects, e.g. open, reset and close them.

#### **Parameters**

- **sources** (tuple of strings, optional) The data sources to load and return by  $qet\_data$  (). By default all data sources are returned.
- **axis\_labels** ([dict,](https://docs.python.org/3.4/library/stdtypes.html#dict) optional) Maps source names to tuples of strings describing axis semantics, one per axis. Defaults to *None*, i.e. no information is available.

#### <span id="page-56-1"></span>**sources**

*tuple of strings* – The sources this dataset will provide when queried for data e.g. ('features',) when querying only the data from MNIST.

#### <span id="page-56-0"></span>**provides\_sources**

*tuple of strings* – The sources this dataset *is able to* provide e.g. ('features', 'targets') for MNIST (regardless of which data the data stream actually requests). Any implementation of a dataset should set this attribute on the class (or at least before calling super).

#### **example\_iteration\_scheme**

[IterationScheme](#page-70-0) or None – The iteration scheme the class uses in order to produce a stream of examples.

#### **default\_transformers**

*It is expected to be a tuple with one element per* – transformer in the pipeline. Each element is a tuple with three elements:

•the Transformer subclass to apply,

•a list of arguments to pass to the subclass constructor, and

•a dict of keyword arguments to pass to the subclass constructor.

#### **Notes**

Datasets should only implement the interface; they are not expected to perform the iteration over the actual data. As such, they are stateless, and can be shared by different parts of the library simultaneously.

#### **apply\_default\_transformers**(*stream*)

Applies default transformers to a stream.

Parameters **stream** ([AbstractDataStream](#page-54-1)) – A data stream.

**close**(*state*)

Cleanly close the dataset e.g. close file handles.

Parameters state ([object](https://docs.python.org/3.4/library/functions.html#object)) – The current state.

#### **default\_transformers** = ()

#### **example\_iteration\_scheme**

#### **filter\_sources**(*data*)

Filter the requested sources from those provided by the dataset.

A dataset can be asked to provide only a subset of the sources it can provide (e.g. asking MNIST only for the features, not for the labels). A dataset can choose to use this information to e.g. only load the requested sources into memory. However, in case the performance gain of doing so would be negligible, the dataset can load all the data sources and then use this method to return only those requested.

**Parameters data** (tuple of objects) – The data from all the sources i.e. should be of the same length as [provides\\_sources](#page-56-0).

Returns A tuple of data matching [sources](#page-56-1).

Return type [tuple](https://docs.python.org/3.4/library/stdtypes.html#tuple)

#### **Examples**

```
>>> import numpy
>>> class Random(Dataset):
... provides_sources = ('features', 'targets')
... def get_data(self, state=None, request=None):
... data = (numpy.random.rand(10), numpy.random.randn(3))
... return self.filter_sources(data)
>>> Random(sources=('targets',)).get_data()
(array([-1.82436737, 0.08265948, 0.63206168]),)
```
<span id="page-57-0"></span>**get\_data**(*state=None*, *request=None*) Request data from the dataset.

Todo

A way for the dataset to communicate which kind of requests it accepts, and a way to communicate what kind of request is being sent when supporting multiple.

#### Parameters

- **state** ([object,](https://docs.python.org/3.4/library/functions.html#object) optional) The state as returned by the [open\(\)](#page-58-0) method. The dataset can use this to e.g. interact with files when needed.
- **request** ([object,](https://docs.python.org/3.4/library/functions.html#object) optional) If supported, the request for a particular part of the data e.g. the number of examples to return, or the indices of a particular minibatch of examples.

Returns A tuple of data matching the order of [sources](#page-56-1).

Return type [tuple](https://docs.python.org/3.4/library/stdtypes.html#tuple)

#### **get\_example\_stream**()

#### **next\_epoch**(*state*)

Switches the dataset state to the next epoch.

The default implementation for this method is to reset the state.

Parameters state ([object](https://docs.python.org/3.4/library/functions.html#object)) – The current state.

Returns state – The state for the next epoch.

#### Return type [object](https://docs.python.org/3.4/library/functions.html#object)

#### <span id="page-58-0"></span>**open**()

Return the state if the dataset requires one.

Datasets which e.g. read files from disks require open file handlers, and this sort of stateful information should be handled by the data stream.

Returns state – An object representing the state of a dataset.

Return type [object](https://docs.python.org/3.4/library/functions.html#object)

#### **provides\_sources** = None

```
reset(state)
```
Resets the state.

Parameters state ([object](https://docs.python.org/3.4/library/functions.html#object)) – The current state.

Returns state – A reset state.

Return type [object](https://docs.python.org/3.4/library/functions.html#object)

#### **Notes**

The default implementation closes the state and opens a new one. A more efficient implementation (e.g. using file.seek(0) instead of closing and re-opening the file) can override the default one in derived classes.

#### **sources**

<span id="page-58-1"></span>class fuel.datasets.base.**IndexableDataset**(*indexables*, *start=None*, *stop=None*, *\*\*kwargs*) Bases: [fuel.datasets.base.Dataset](#page-56-2)

Creates a dataset from a set of indexable containers.

**Parameters indexables** ([OrderedDict](https://docs.python.org/3.4/library/collections.html#collections.OrderedDict) or indexable) – The indexable(s) to provide interface to. This means it must support the syntax `indexable [0]. If an  $\circ$ rderedDict is given, its values should be indexables providing data, and its keys strings that are used as source names. If a single indexable is given, it will be given the source data.

#### **indexables**

*list* – A list of indexable objects.

### **Notes**

If the indexable data is very large, you might want to consider using the  $d$ *o\_not\_pickle\_attributes()* decorator to make sure the data doesn't get pickled with the dataset, but gets reloaded/recreated instead.

This dataset also uses the source names to create properties that provide easy access to the data.

**get\_data**(*state=None*, *request=None*)

#### **num\_examples**

```
class fuel.datasets.base.IterableDataset(iterables, **kwargs)
    Bases: fuel.datasets.base.Dataset
```
Creates a dataset from a set of iterables.

Parameters iterables ([OrderedDict](https://docs.python.org/3.4/library/collections.html#collections.OrderedDict) or iterable) - The iterable(s) to provide interface to. The iterables' *\_\_iter\_\_* method should return a new iterator over the iterable. If an [OrderedDict](https://docs.python.org/3.4/library/collections.html#collections.OrderedDict) is given, its values should be iterables providing data, and its keys strings that are used as source names. If a single iterable is given, it will be given the source data.

#### **iterables**

*list* – A list of Iterable objects.

#### **Notes**

Internally, this method uses picklable iterools's \_iter function, providing picklable alternatives to some iterators such as range(), tuple(), and even file. However, if the iterable returns a different kind of iterator that is not picklable, you might want to consider using the [do\\_not\\_pickle\\_attributes\(\)](#page-83-0) decorator.

To iterate over a container in batches, combine this dataset with the Batch data stream.

**example\_iteration\_scheme** = None

**get\_data**(*state=None*, *request=None*)

**num\_examples**

**open**()

### **Adult**

class fuel.datasets.adult.**Adult**(*which\_sets*, *\*\*kwargs*) Bases: fuel.datasets.hdf5.H5PYDataset

#### **filename** = 'adult.hdf5'

### **One Billion Word**

class fuel.datasets.billion.**OneBillionWord**(*which\_set*, *which\_partitions*, *dictionary*,

```
**kwargs)
```
Bases: [fuel.datasets.text.TextFile](#page-63-0)

Google's One Billion Word benchmark.

This monolingual corpus contains 829,250,940 tokens (including sentence boundary markers). The data is split into 100 partitions, one of which is the held-out set. This held-out set is further divided into 50 partitions. More information about the dataset can be found in [CMSG14].

#### Parameters

- **which\_set** ('training' or 'heldout') Which dataset to load.
- which partitions  $(listr \ of \ ints)$  For the training set, valid values must lie in [1, 99]. For the heldout set they must be in [0, 49].
- **vocabulary**  $(dict) A$  $(dict) A$  $(dict) A$  dictionary mapping tokens to integers. This dictionary is expected to contain the tokens  $\langle S \rangle$ ,  $\langle S \rangle$  and  $\langle UNK \rangle$ , representing "start of sentence", "end of sentence", and "out-of-vocabulary" (OoV). The latter will be used whenever a token cannot be found in the vocabulary.
- **preprocess** (function, optional) A function that takes a string (a sentence including new line) as an input and returns a modified string. A useful function to pass could be str.lower.

:param See TextFile for remaining keyword arguments.:

## **CalTech 101 Silhouettes**

```
class fuel.datasets.caltech101_silhouettes.CalTech101Silhouettes(which_sets,
                                                                        size=28,
                                                                        load_in_memory=True,
                                                                        **kwargs)
    Bases: fuel.datasets.hdf5.H5PYDataset
```
CalTech 101 Silhouettes dataset.

This dataset provides the *split1* train/validation/test split of the CalTech101 Silhouette dataset prepared by Benjamin M. Marlin [MARLIN].

This class provides both the 16x16 and the 28x28 pixel sized version. The 16x16 version contains 4082 examples in the training set, 2257 examples in the validation set and 2302 examples in the test set. The 28x28 version contains 4100, 2264 and 2307 examples in the train, valid and test set.

#### Parameters

- **which\_sets** (tuple of str) Which split to load. Valid values are 'train', 'valid' and 'test'.
- **size** ({16, 28}) Either 16 or 28 to select the 16x16 or 28x28 pixels version of the dataset (default: 28).

**data\_path**

### **Binarized MNIST**

class fuel.datasets.binarized\_mnist.**BinarizedMNIST**(*which\_sets*, *load\_in\_memory=True*,

Bases: fuel.datasets.hdf5.H5PYDataset

Binarized, unlabeled MNIST dataset.

MNIST (Mixed National Institute of Standards and Technology) [LBBH] is a database of handwritten digits. It is one of the most famous datasets in machine learning and consists of 60,000 training images and 10,000 testing images. The images are grayscale and 28 x 28 pixels large.

*\*\*kwargs*)

This particular version of the dataset is the one used in R. Salakhutdinov's DBN paper [DBN] as well as the VAE and NADE papers, and is accessible through Hugo Larochelle's public website [HUGO].

The training set has further been split into a training and a validation set. All examples were binarized by sampling from a binomial distribution defined by the pixel values.

Parameters which\_sets (tuple of str) – Which split to load. Valid values are 'train', 'valid' and 'test', corresponding to the training set (50,000 examples), the validation set (10,000 samples) and the test set (10,000 examples).

#### **filename** = 'binarized\_mnist.hdf5'

### **CIFAR100**

class fuel.datasets.cifar100.**CIFAR100**(*which\_sets*, *\*\*kwargs*) Bases: fuel.datasets.hdf5.H5PYDataset

The CIFAR100 dataset of natural images.

This dataset is a labeled subset of the 80 million tiny images dataset [TINY]. It consists of 60,000 32 x 32 colour images labelled into 100 fine-grained classes and 20 super-classes. There are 600 images per fine-grained class. There are 50,000 training images and 10,000 test images [CIFAR100].

The dataset contains three sources: - features: the images themselves, - coarse\_labels: the superclasses 1-20, fine\_labels: the fine-grained classes 1-100.

**Parameters which\_sets** (tuple of str) – Which split to load. Valid values are 'train' and 'test', corresponding to the training set (50,000 examples) and the test set (10,000 examples). Note that CIFAR100 does not have a validation set; usually you will create your own training/validation split using the *subset* argument.

default\_transformers = ((<class 'fuel.transformers.ScaleAndShift'>, [0.00392156862745098, 0], {'which\_sources': (

**filename** = 'cifar100.hdf5'

### **CIFAR10**

class fuel.datasets.cifar10.**CIFAR10**(*which\_sets*, *\*\*kwargs*) Bases: fuel.datasets.hdf5.H5PYDataset

The CIFAR10 dataset of natural images.

This dataset is a labeled subset of the 80 million tiny images dataset [TINY]. It consists of 60,000 32 x 32 colour images in 10 classes, with 6,000 images per class. There are 50,000 training images and 10,000 test images [CIFAR10].

**Parameters which sets** (tuple of  $str$ ) – Which split to load. Valid values are 'train' and 'test', corresponding to the training set (50,000 examples) and the test set (10,000 examples). Note that CIFAR10 does not have a validation set; usually you will create your own training/validation split using the *subset* argument.

default\_transformers = ((<class 'fuel.transformers.ScaleAndShift'>, [0.00392156862745098, 0], {'which\_sources': (

**filename** = 'cifar10.hdf5'

### **IRIS**

class fuel.datasets.iris.**Iris**(*which\_sets*, *\*\*kwargs*) Bases: fuel.datasets.hdf5.H5PYDataset

Iris dataset.

Iris [IRIS] is a simple pattern recognition dataset, which consist of 3 classes of 50 examples each having 4 realvalued features each, where each class refers to a type of iris plant. It is accessible through the UCI Machine Learning repository [UCIIRIS].

**Parameters which sets** (tuple of str) – Which split to load. Valid value is 'all' corresponding to 150 examples.

**filename** = 'iris.hdf5'

### **MNIST**

```
class fuel.datasets.mnist.MNIST(which_sets, **kwargs)
    Bases: fuel.datasets.hdf5.H5PYDataset
```
MNIST dataset.

MNIST (Mixed National Institute of Standards and Technology) [LBBH] is a database of handwritten digits. It is one of the most famous datasets in machine learning and consists of 60,000 training images and 10,000 testing images. The images are grayscale and 28 x 28 pixels large. It is accessible through Yann LeCun's website [LECUN].

**Parameters which\_sets** (tuple of str) – Which split to load. Valid values are 'train' and 'test', corresponding to the training set (60,000 examples) and the test set (10,000 examples).

```
default_transformers = ((<class 'fuel.transformers.ScaleAndShift'>, [0.00392156862745098, 0], {'which_sources': (
```
**filename** = 'mnist.hdf5'

### **SVHN**

```
class fuel.datasets.svhn.SVHN(which_format, which_sets, **kwargs)
    Bases: fuel.datasets.hdf5.H5PYDataset
```
The Street View House Numbers (SVHN) dataset.

SVHN [SVHN] is a real-world image dataset for developing machine learning and object recognition algorithms with minimal requirement on data preprocessing and formatting. It can be seen as similar in flavor to MNIST [LBBH] (e.g., the images are of small cropped digits), but incorporates an order of magnitude more labeled data (over 600,000 digit images) and comes from a significantly harder, unsolved, real world problem (recognizing digits and numbers in natural scene images). SVHN is obtained from house numbers in Google Street View images.

#### **Parameters**

- which format  $({1, 2})$  SVHN format 1 contains the full numbers, whereas SVHN format 2 contains cropped digits.
- which\_sets (tuple of str) Which split to load. Valid values are 'train', 'test' and 'extra', corresponding to the training set (73,257 examples), the test set (26,032 examples) and the extra set (531,131 examples). Note that SVHN does not have a validation set; usually you will create your own training/validation split using the *subset* argument.

# default\_transformers = ((<class 'fuel.transformers.ScaleAndShift'>, [0.00392156862745098, 0], {'which\_sources': (

**filename**

### **Text-based datasets**

```
class fuel.datasets.text.TextFile(files, dictionary, bos_token='<S>', eos_token='</S>',
                                     unk_token='<UNK>', level='word', preprocess=None,
                                     encoding=None)
```
Bases: [fuel.datasets.base.Dataset](#page-56-2)

Reads text files and numberizes them given a dictionary.

#### **Parameters**

- **files** (list of str) The names of the files in order which they should be read. Each file is expected to have a sentence per line. If the filename ends with *.gz* it will be opened using *gzip*. Note however that *gzip* file handles aren't picklable on legacy Python.
- **[dict](https://docs.python.org/3.4/library/stdtypes.html#dict)ionary** ([str](https://docs.python.org/3.4/library/stdtypes.html#str) or  $dist$ ) Either the path to a Pickled dictionary mapping tokens to integers, or the dictionary itself. At the very least this dictionary must map the unknown word-token to an integer.
- **bos\_token** ([str](https://docs.python.org/3.4/library/stdtypes.html#str) or [None,](https://docs.python.org/3.4/library/constants.html#None) optional) The beginning-of-sentence (BOS) token in the dictionary that denotes the beginning of a sentence. Is  $\langle S \rangle$  by default. If passed None no beginning of sentence markers will be added.
- **eos token** ([str](https://docs.python.org/3.4/library/stdtypes.html#str) or [None,](https://docs.python.org/3.4/library/constants.html#None) optional) The end-of-sentence (EOS) token is </ S> by default, see bos taken.
- **unk\_token** ([str,](https://docs.python.org/3.4/library/stdtypes.html#str) optional) The token in the dictionary to fall back on when a token could not be found in the dictionary. <UNK> by default. Pass None if the dataset doesn't contain any out-of-vocabulary words/characters (the data request is going to crash if meets an unknown symbol).
- **level** ('word' or 'character', optional) If 'word' the dictionary is expected to contain full words. The sentences in the text file will be split at the spaces, and each word replaced with its number as given by the dictionary, resulting in each example being a single list of numbers. If 'character' the dictionary is expected to contain single letters as keys. A single example will be a list of character numbers, starting with the first non-whitespace character and finishing with the last one. The default is 'word'.
- **preprocess** (function, optional) A function which takes a sentence (string) as an input and returns a modified string. For example  $str. lower in order to lowercase the$ sentence before numberizing.
- **encoding**  $(str, optional)$  $(str, optional)$  $(str, optional)$  The encoding to use to read the file. Defaults to None. Use UTF-8 if the dictionary you pass contains UTF-8 characters, but note that this makes the dataset unpicklable on legacy Python.

#### **Examples**

```
>>> with open('sentences.txt', 'w') as f:
... _ = f.write("This is a sentence\n")
... _ = f.write("This another one")
>>> dictionary = {'<UNK>': 0, '</S>': 1, 'this': 2, 'a': 3, 'one': 4}
>>> def lower(s):
... return s.lower()
>>> text_data = TextFile(files=['sentences.txt'],
... dictionary=dictionary, bos_token=None,
... preprocess=lower)
>>> from fuel.streams import DataStream
>>> for data in DataStream(text_data).get_epoch_iterator():
... print(data)
([2, 0, 3, 0, 1],)([2, 0, 4, 1],)>>> full_dictionary = {'this': 0, 'a': 3, 'is': 4, 'sentence': 5,
... 'another': 6, 'one': 7}
>>> text_data = TextFile(files=['sentences.txt'],
... dictionary=full_dictionary, bos_token=None,
... eos_token=None, unk_token=None,
... preprocess=lower)
>>> for data in DataStream(text_data).get_epoch_iterator():
... print(data)
([0, 4, 3, 5],)([0, 6, 7],)
```
#### **example\_iteration\_scheme** = None

**get\_data**(*state=None*, *request=None*)

**open**()

**provides\_sources** = ('features',)

### **Toy datasets**

```
class fuel.datasets.toy.Spiral(num_examples=1000, classes=1, cycles=1.0, noise=0.0,
                                **kwargs)
    Bases: fuel.datasets.base.IndexableDataset
```
Toy dataset containing points sampled from spirals on a 2d plane.

The dataset contains 3 sources:

•features – the  $(x, y)$  position of the datapoints

•position – the relative position on the spiral arm

•label – the class labels (spiral arm)

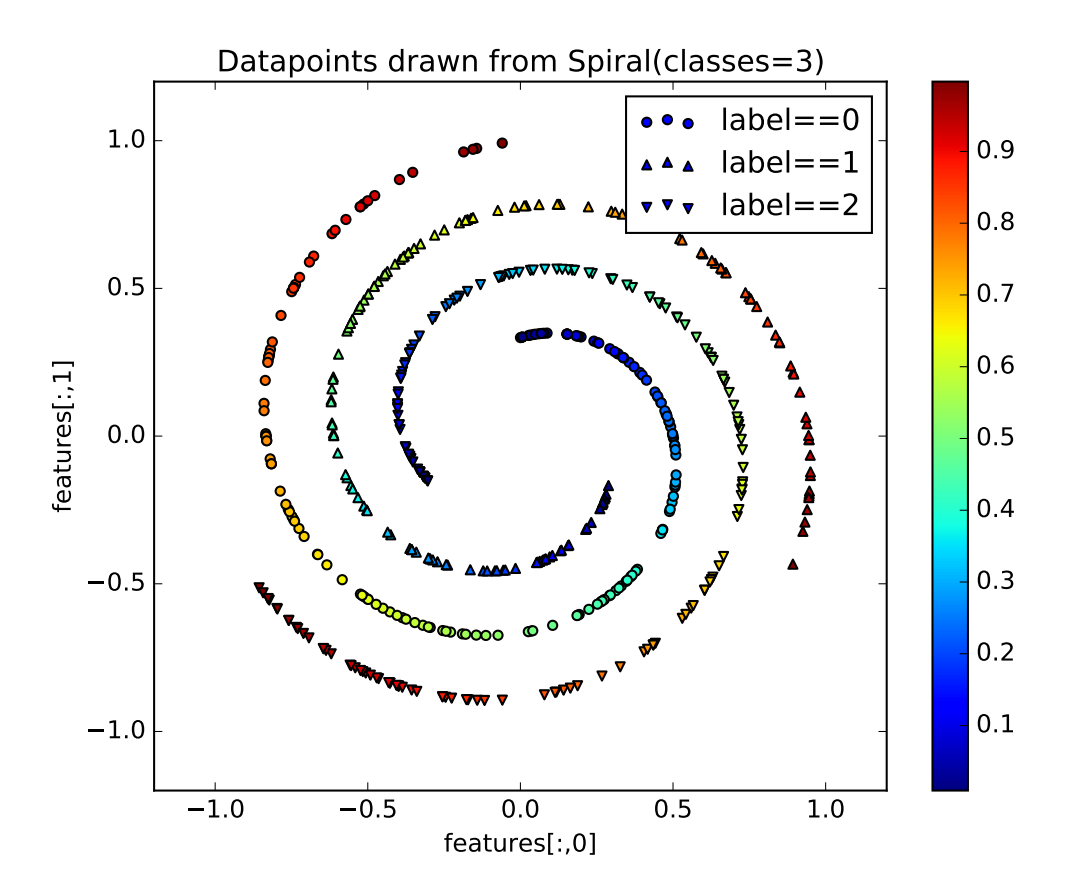

#### Parameters

- **num\_examples** ([int](https://docs.python.org/3.4/library/functions.html#int)) Number of datapoints to create.
- **classes** ([int](https://docs.python.org/3.4/library/functions.html#int)) Number of spiral arms.
- **cycles** ([float](https://docs.python.org/3.4/library/functions.html#float)) Number of turns the arms take.
- **noise** ([float](https://docs.python.org/3.4/library/functions.html#float)) Add normal distributed noise with standard deviation *noise*.

class fuel.datasets.toy.**SwissRoll**(*num\_examples=1000*, *noise=0.0*, *\*\*kwargs*) Bases: [fuel.datasets.base.IndexableDataset](#page-58-1)

Dataset containing points from a 3-dimensional Swiss roll.

The dataset contains 2 sources:

 $\bullet$ features – the x, y and z position of the datapoints

•position – radial and z position on the manifold

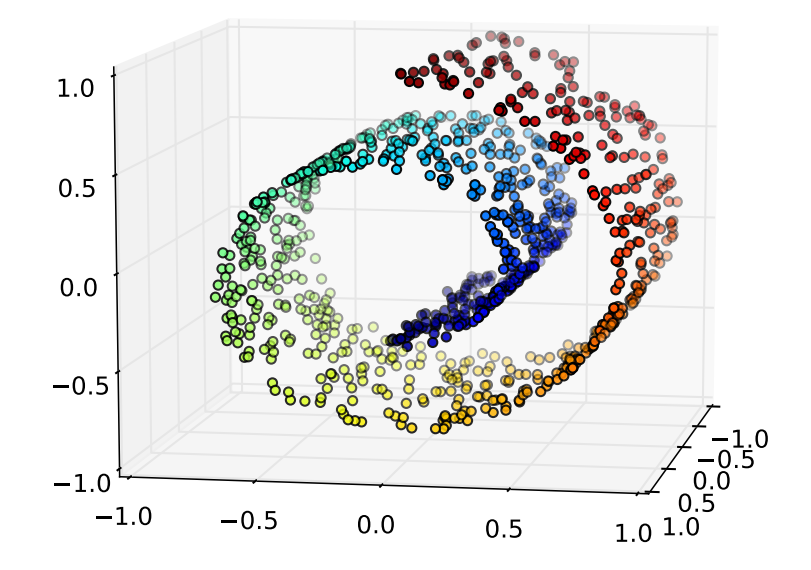

#### **Parameters**

- **num\_examples** ([int](https://docs.python.org/3.4/library/functions.html#int)) Number of datapoints to create.
- **noise** ([float](https://docs.python.org/3.4/library/functions.html#float)) Add normal distributed noise with standard deviation *noise*.

# **Downloaders**

## **Base Classes**

fuel.downloaders.base.**default\_downloader**(*directory*, *urls*, *filenames*, *url\_prefix=None*, *clear=False*) Downloads or clears files from URLs and filenames.

#### **Parameters**

- **directory**  $(str)$  $(str)$  $(str)$  The directory in which downloaded files are saved.
- **urls** ([list](https://docs.python.org/3.4/library/stdtypes.html#list)) A list of URLs to download.
- **filenames** (*[list](https://docs.python.org/3.4/library/stdtypes.html#list)*) A list of file names for the corresponding URLs.
- **url\_prefix** ([str,](https://docs.python.org/3.4/library/stdtypes.html#str) optional) If provided, this is prepended to filenames that lack a corresponding URL.
- **clear** ([bool,](https://docs.python.org/3.4/library/functions.html#bool) optional) If *True*, delete the given filenames from the given directory rather than download them.

fuel.downloaders.base.**download**(*url*, *file\_handle*, *chunk\_size=1024*) Downloads a given URL to a specific file.

#### Parameters

- $ur1(str) URL$  $ur1(str) URL$  $ur1(str) URL$  to download.
- **file handle** (file) Where to save the downloaded URL.

```
fuel.downloaders.base.ensure_directory_exists(directory)
     Create directory (with parents) if does not exist, raise on failure.
```
Parameters directory  $(str)$  $(str)$  $(str)$  – The directory to create

fuel.downloaders.base.**filename\_from\_url**(*url*, *path=None*) Parses a URL to determine a file name.

**Parameters**  $ur1(str) - URL$  $ur1(str) - URL$  $ur1(str) - URL$  **to parse.** 

fuel.downloaders.base.**progress\_bar**(*\*args*, *\*\*kwds*) Manages a progress bar for a download.

Parameters

- **name**  $(str)$  $(str)$  $(str)$  Name of the downloaded file.
- $maxval$  ( $int$ ) Total size of the download, in bytes.

### **Adult**

fuel.downloaders.adult.**fill\_subparser**(*subparser*) Set up a subparser to download the adult dataset file.

The Adult dataset file *adult.data* and *adult.test* is downloaded from the UCI Machine Learning Repository [UCIADULT].

Parameters **subparser** ([argparse.ArgumentParser](https://docs.python.org/3.4/library/argparse.html#argparse.ArgumentParser)) – Subparser handling the adult command.

### **CalTech 101 Silhouettes**

fuel.downloaders.caltech101\_silhouettes.**fill\_subparser**(*subparser*) Sets up a subparser to download the Silhouettes dataset files.

The following CalTech 101 Silhouette dataset files can be downloaded from Benjamin M. Marlin's website [MARLIN]: *caltech101\_silhouettes\_16\_split1.mat* and *caltech101\_silhouettes\_28\_split1.mat*.

Parameters **subparser** ([argparse.ArgumentParser](https://docs.python.org/3.4/library/argparse.html#argparse.ArgumentParser)) – Subparser handling the *caltech101\_silhouettes* command.

fuel.downloaders.caltech101\_silhouettes.**silhouettes\_downloader**(*size*, *\*\*kwargs*)

### **Binarized MNIST**

fuel.downloaders.binarized\_mnist.**fill\_subparser**(*subparser*) Sets up a subparser to download the binarized MNIST dataset files.

The binarized MNIST dataset files (*binarized\_mnist\_{train,valid,test}.amat*) are downloaded from Hugo Larochelle's website [HUGO].

Parameters **subparser** ([argparse.ArgumentParser](https://docs.python.org/3.4/library/argparse.html#argparse.ArgumentParser)) – Subparser handling the *binarized\_mnist* command.

### **CIFAR100**

fuel.downloaders.cifar100.**fill\_subparser**(*subparser*) Sets up a subparser to download the CIFAR-100 dataset file.

The CIFAR-100 dataset file is downloaded from Alex Krizhevsky's website [ALEX].

Parameters **subparser** ([argparse.ArgumentParser](https://docs.python.org/3.4/library/argparse.html#argparse.ArgumentParser)) – Subparser handling the *cifar100* command.

### **CIFAR10**

fuel.downloaders.cifar10.**fill\_subparser**(*subparser*) Sets up a subparser to download the CIFAR-10 dataset file.

The CIFAR-10 dataset file is downloaded from Alex Krizhevsky's website [ALEX].

Parameters **subparser** ([argparse.ArgumentParser](https://docs.python.org/3.4/library/argparse.html#argparse.ArgumentParser)) – Subparser handling the *cifar10* command.

### **IRIS**

fuel.downloaders.iris.**fill\_subparser**(*subparser*) Set up a subparser to download the Iris dataset file.

The Iris dataset file *iris.data* is downloaded from the UCI Machine Learning Repository [UCIIRIS].

Parameters subparser (argparse. ArgumentParser) - Subparser handling the iris command.

### **MNIST**

fuel.downloaders.mnist.**fill\_subparser**(*subparser*) Sets up a subparser to download the MNIST dataset files.

The following MNIST dataset files are downloaded from Yann LeCun's website [LECUN]: *train-images-idx3 ubyte.gz*, *train-labels-idx1-ubyte.gz*, *t10k-images-idx3-ubyte.gz*, *t10k-labels-idx1-ubyte.gz*.

Parameters **subparser** ([argparse.ArgumentParser](https://docs.python.org/3.4/library/argparse.html#argparse.ArgumentParser)) – Subparser handling the *mnist* command.

### **SVHN**

fuel.downloaders.svhn.**fill\_subparser**(*subparser*)

Sets up a subparser to download the SVHN dataset files.

The SVHN dataset files (*{train,test,extra}{.tar.gz,\_32x32.mat}*) are downloaded from the official website [SVHNSITE].

Parameters **subparser** ([argparse.ArgumentParser](https://docs.python.org/3.4/library/argparse.html#argparse.ArgumentParser)) – Subparser handling the *svhn* command.

fuel.downloaders.svhn.**svhn\_downloader**(*which\_format*, *directory*, *clear=False*)

# **Iteration schemes**

<span id="page-69-1"></span>class fuel.schemes.**BatchScheme**(*examples*, *batch\_size*) Bases: [fuel.schemes.IterationScheme](#page-70-0)

Iteration schemes that return slices or indices for batches.

For datasets where the number of examples is known and easily accessible (as is the case for most datasets which are small enough to be kept in memory, like MNIST) we can provide slices or lists of labels to the dataset.

#### **Parameters**

- **examples** ([int](https://docs.python.org/3.4/library/functions.html#int) or [list](https://docs.python.org/3.4/library/stdtypes.html#list)) Defines which examples from the dataset are iterated. If list, its items are the indices of examples. If an integer, it will use that many examples from the beginning of the dataset, i.e. it is interpreted as range(examples)
- **batch\_size** ([int](https://docs.python.org/3.4/library/functions.html#int)) The request iterator will return slices or list of indices in batches of size *batch\_size* until the end of *examples* is reached. Note that this means that the last batch size returned could be smaller than *batch\_size*. If you want to ensure all batches are of equal size, then ensure len(*examples*) or *examples* is a multiple of *batch\_size*.

#### **requests\_examples** = False

```
class fuel.schemes.BatchSizeScheme
```
Bases: [fuel.schemes.IterationScheme](#page-70-0)

Iteration scheme that returns batch sizes.

For infinite datasets it doesn't make sense to provide indices to examples, but the number of samples per batch can still be given. Hence BatchSizeScheme is the base class for iteration schemes that only provide the number of examples that should be in a batch.

#### **requests\_examples** = False

```
class fuel.schemes.ConcatenatedScheme(schemes)
```
Bases: [fuel.schemes.IterationScheme](#page-70-0)

Build an iterator by concatenating several schemes' iterators.

Useful for iterating through different subsets of data in a specific order.

**Parameters schemes** ([list](https://docs.python.org/3.4/library/stdtypes.html#list)) – A list of IterationSchemes, whose request iterators are to be concatenated in the order given.

#### **Notes**

All schemes being concatenated must produce the same type of requests (batches or examples).

```
get_request_iterator()
```
#### **requests\_examples**

class fuel.schemes.**ConstantScheme**(*batch\_size*, *num\_examples=None*, *times=None*) Bases: [fuel.schemes.BatchSizeScheme](#page-69-0)

Constant batch size iterator.

This subset iterator simply returns the same constant batch size for a given number of times (or else infinitely).

#### **Parameters**

- **batch\_size** ([int](https://docs.python.org/3.4/library/functions.html#int)) The size of the batch to return.
- **num\_examples** ([int,](https://docs.python.org/3.4/library/functions.html#int) optional) If given, the request iterator will return *batch\_size* until the sum reaches *num\_examples*. Note that this means that the last batch size returned could be smaller than *batch\_size*. If you want to ensure all batches are of equal size, then pass *times* equal to num examples / batch-size instead.
- **times** ([int,](https://docs.python.org/3.4/library/functions.html#int) optional) The number of times to return *batch\_size*.

```
get_request_iterator()
```

```
class fuel.schemes.IndexScheme(examples)
    Bases: fuel.schemes.IterationScheme
```
Iteration schemes that return single indices.

This is for datasets that support indexing (like  $BatchScheme$ ) but where we want to return single examples instead of batches.

#### **requests\_examples** = True

<span id="page-70-0"></span>class fuel.schemes.**IterationScheme**

Bases: [object](https://docs.python.org/3.4/library/functions.html#object)

An iteration scheme.

Iteration schemes provide a dataset-agnostic iteration scheme, such as sequential batches, shuffled batches, etc. for datasets that choose to support them.

#### **requests\_examples**

*bool* – Whether requests produced by this scheme correspond to single examples (as opposed to batches).

#### **Notes**

Iteration schemes implement the  $qet\_request\_iterator()$  method, which returns an iterator type (e.g. a generator or a class which implements the [iterator protocol\)](https://docs.python.org/3.3/library/stdtypes.html#iterator-types).

Stochastic iteration schemes should generally not be shared between different data streams, because it would make experiments harder to reproduce.

<span id="page-70-1"></span>**get\_request\_iterator**() Returns an iterator type.

```
class fuel.schemes.SequentialExampleScheme(examples)
```
Bases: [fuel.schemes.IndexScheme](#page-70-2)

Sequential examples iterator.

Returns examples in order.

#### **get\_request\_iterator**()

class fuel.schemes.**SequentialScheme**(*examples*, *batch\_size*) Bases: [fuel.schemes.BatchScheme](#page-69-1)

Sequential batches iterator.

Iterate over all the examples in a dataset of fixed size sequentially in batches of a given size.

#### **Notes**

The batch size isn't enforced, so the last batch could be smaller.

```
get_request_iterator()
```

```
class fuel.schemes.ShuffledExampleScheme(*args, **kwargs)
```
Bases: [fuel.schemes.IndexScheme](#page-70-2)

Shuffled examples iterator.

Returns examples in random order.

```
get_request_iterator()
```

```
class fuel.schemes.ShuffledScheme(*args, **kwargs)
```
Bases: [fuel.schemes.BatchScheme](#page-69-1)

Shuffled batches iterator.

Iterate over all the examples in a dataset of fixed size in shuffled batches.

Parameters **sorted\_indices** ([bool,](https://docs.python.org/3.4/library/functions.html#bool) optional) – If *True*, enforce that indices within a batch are ordered. Defaults to *False*.

#### **Notes**

The batch size isn't enforced, so the last batch could be smaller.

Shuffling the batches requires creating a shuffled list of indices in memory. This can be memory-intensive for very large numbers of examples (i.e. in the order of tens of millions).

#### **get\_request\_iterator**()

fuel.schemes.**cross\_validation**(*scheme\_class*, *num\_examples*, *num\_folds*, *strict=True*, *\*\*kwargs*) Return pairs of schemes to be used for cross-validation.

#### Parameters

- **scheme\_class** (subclass of [IndexScheme](#page-70-2) or [BatchScheme](#page-69-1)) The type of the returned schemes. The constructor is called with an iterator and *\*\*kwargs* as arguments.
- **num** examples  $(int)$  $(int)$  $(int)$  The number of examples in the datastream.
- **num** folds  $(int)$  $(int)$  $(int)$  The number of folds to return.
- **strict** ([bool,](https://docs.python.org/3.4/library/functions.html#bool) optional) If *True*, enforce that *num\_examples* is divisible by *num\_folds* and so, that all validation sets have the same size. If *False*, the size of the validation set is returned along the iteration schemes. Defaults to *True*.
- Yields fold (*tuple*) The generator returns *num\_folds* tuples. The first two elements of the tuple are the training and validation iteration schemes. If *strict* is set to *False*, the tuple has a third element corresponding to the size of the validation set.

# **Transformers**

### **General transformers**

```
class fuel.transformers.defaults.ToBytes(stream, **kwargs)
    Bases: fuel.transformers.SourcewiseTransformer
```
<span id="page-72-1"></span>Transform a stream of ndarray examples to bytes.

#### **Notes**

Used for retrieving variable-length byte data stored as, e.g. a uint8 ragged array.

**transform\_source\_batch**(*batch*, *\_*)

**transform\_source\_example**(*example*, *\_*)

fuel.transformers.defaults.**rgb\_images\_from\_encoded\_bytes**(*which\_sources*)

fuel.transformers.defaults.**uint8\_pixels\_to\_floatX**(*which\_sources*)

#### <span id="page-72-0"></span>**Transformers for image**

class fuel.transformers.image.**ImagesFromBytes**(*data\_stream*, *color\_mode='RGB'*,

*\*\*kwargs*) Bases: [fuel.transformers.SourcewiseTransformer](#page-80-0)

Load from a stream of bytes objects representing encoded images.

#### **Parameters**

- **data\_stream** (instance of AbstractDataStream) The wrapped data stream. The individual examples returned by this should be the bytes (in a *bytes* container, or a *str* on legacy Python) comprising an image in a format readable by PIL, such as PNG, JPEG, etc.
- **color\_mode** ([str,](https://docs.python.org/3.4/library/stdtypes.html#str) optional) Mode to pass to PIL for color space conversion. Default is RGB. If *None*, no coercion is performed.

#### **Notes**

Images are returned as NumPy arrays converted from PIL objects. If there is more than one color channel, then the array is transposed from the *(height, width, channel)* dimension layout native to PIL to the *(channel, height, width)* layout that is pervasive in the world of convolutional networks. If there is only one color channel, as for monochrome or binary images, a leading axis with length 1 is added for the sake of uniformity/predictability.

This SourcewiseTransformer supports streams returning single examples as *bytes* objects (*str* on legacy Python) as well as streams that return iterables containing such objects. In the case of an iterable, a list of loaded images is returned.

**transform\_source\_batch**(*batch*, *source\_name*)

**transform\_source\_example**(*example*, *source\_name*)

class fuel.transformers.image.**MinimumImageDimensions**(*data\_stream*, *minimum\_shape*, *re-*

*sample='nearest'*, *\*\*kwargs*) Bases: [fuel.transformers.SourcewiseTransformer](#page-80-0), [ExpectsAxisLabels](#page-77-0)

Resize (lists of) images to minimum dimensions.

#### **Parameters**

- **data\_stream** (instance of AbstractDataStream) The data stream to wrap.
- **minimum\_shape** (2-tuple) The minimum *(height, width)* dimensions every image must have. Images whose height and width are larger than these dimensions are passed through as-is.

<span id="page-73-0"></span>• **resample** ([str,](https://docs.python.org/3.4/library/stdtypes.html#str) optional) – Resampling filter for PIL to use to upsample any images requiring it. Options include 'nearest' (default), 'bilinear', and 'bicubic'. See the PIL documentation for more detailed information.

#### **Notes**

This transformer expects stream sources returning individual images, represented as 2- or 3-dimensional arrays, or lists of the same. The format of the stream is unaltered.

**transform\_source\_batch**(*batch*, *source\_name*)

**transform\_source\_example**(*example*, *source\_name*)

```
class fuel.transformers.image.Random2DRotation(data_stream, maxi-
                                         mum_rotation=3.141592653589793,
                                         resample='nearest', **kwargs)
   fuel.transformers.SourcewiseTransformer,
   ExpectsAxisLabels
```
Randomly rotate 2D images in the spatial plane.

#### **Parameters**

- data stream (AbstractDataStream) The data stream to wrap.
- **maximum\_rotation** (float, default *math.pi*) Maximum amount of rotation in radians. The image will be rotated by an angle in the range [-maximum\_rotation, maximum\_rotation].
- **resample** ([str,](https://docs.python.org/3.4/library/stdtypes.html#str) optional) Resampling filter for PIL to use to upsample any images requiring it. Options include 'nearest' (default), 'bilinear', and 'bicubic'. See the PIL documentation for more detailed information.

#### **Notes**

This transformer expects to act on stream sources which provide one of

•Single images represented as 3-dimensional ndarrays, with layout *(channel, height, width)*.

•Batches of images represented as lists of 3-dimensional ndarrays, possibly of different shapes (i.e. images of differing heights/widths).

•Batches of images represented as 4-dimensional ndarrays, with layout *(batch, channel, height, width)*.

The format of the stream will be un-altered, i.e. if lists are yielded by *data\_stream* then lists will be yielded by this transformer.

**transform\_source\_batch**(*source*, *source\_name*)

**transform\_source\_example**(*example*, *source\_name*)

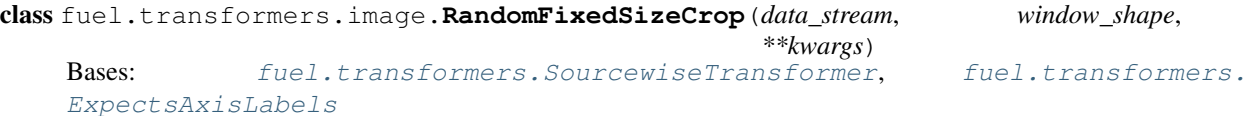

Randomly crop images to a fixed window size.

#### **Parameters**

• **data\_stream** (AbstractDataStream) – The data stream to wrap.

<span id="page-74-3"></span>• **window** shape  $(tuple)$  $(tuple)$  $(tuple)$  – The *(height, width)* tuple representing the size of the output window.

#### **Notes**

This transformer expects to act on stream sources which provide one of

- •Single images represented as 3-dimensional ndarrays, with layout *(channel, height, width)*.
- •Batches of images represented as lists of 3-dimensional ndarrays, possibly of different shapes (i.e. images of differing heights/widths).
- •Batches of images represented as 4-dimensional ndarrays, with layout *(batch, channel, height, width)*.

The format of the stream will be un-altered, i.e. if lists are yielded by *data\_stream* then lists will be yielded by this transformer.

**transform\_source\_batch**(*source*, *source\_name*)

**transform\_source\_example**(*example*, *source\_name*)

#### <span id="page-74-2"></span>**Transformers for sequences**

<span id="page-74-1"></span>class fuel.transformers.sequences.**NGrams**(*ngram\_order*, *\*args*, *\*\*kwargs*) Bases: [fuel.transformers.sequences.Window](#page-74-0)

Return n-grams from a stream.

This data stream wrapper takes as an input a data stream outputting sentences. From these sentences n-grams of a fixed order (e.g. bigrams, trigrams, etc.) are extracted and returned. It also creates a targets data source. For each example, the target is the word immediately following that n-gram. It is normally used for language modeling, where we try to predict the next word from the previous *n* words.

**Note:** Unlike the  $Window$  stream, the target returned by  $NGrams$  is a single element instead of a window.

#### Parameters

- **ngram\_order** ([int](https://docs.python.org/3.4/library/functions.html#int)) The order of the n-grams to output e.g. 3 for trigrams.
- **data\_stream** ([DataStream](#page-55-0) instance) The data stream providing sentences. Each example is assumed to be a list of integers.
- **target\_source** ([str,](https://docs.python.org/3.4/library/stdtypes.html#str) optional) This data stream adds a new source for the target words. By default this source is 'targets'.

**get\_data**(*\*args*, *\*\*kwargs*)

<span id="page-74-0"></span>class fuel.transformers.sequences.**Window**(*offset*, *source\_window*, *target\_window*, *overlapping*, *data\_stream*, *target\_source='targets'*, *\*\*kwargs*)

Bases: [fuel.transformers.Transformer](#page-81-0)

Return pairs of source and target windows from a stream.

This data stream wrapper takes as an input a data stream outputting sequences of potentially varying lengths (e.g. sentences, audio tracks, etc.). It then returns two sliding windows (source and target) over these sequences.

<span id="page-75-3"></span>For example, to train an n-gram model set *source\_window* to n, *target\_window* to 1, no offset, and *overlapping* to false. This will give chunks  $[1, N]$  and  $[N + 1]$ . To train an RNN you often want to set the source and target window to the same size and use an offset of 1 with overlap, this would give you chunks  $[1, N]$  and  $[2, N + 1]$ .

#### **Parameters**

- **offset** ([int](https://docs.python.org/3.4/library/functions.html#int)) The offset from the source window where the target window starts.
- **source** window ([int](https://docs.python.org/3.4/library/functions.html#int)) The size of the source window.
- **target\_window** ([int](https://docs.python.org/3.4/library/functions.html#int)) The size of the target window.
- **overlapping** ([bool](https://docs.python.org/3.4/library/functions.html#bool)) If true, the source and target windows overlap i.e. the offset of the target window is taken to be from the beginning of the source window. If false, the target window offset is taken to be from the end of the source window.
- **data\_stream** ([DataStream](#page-55-0) instance) The data stream providing sequences. Each example is assumed to be an object that supports slicing.
- **target\_source** ([str,](https://docs.python.org/3.4/library/stdtypes.html#str) optional) This data stream adds a new source for the target words. By default this source is 'targets'.

**get\_data**(*request=None*)

#### <span id="page-75-2"></span>**Other**

<span id="page-75-1"></span>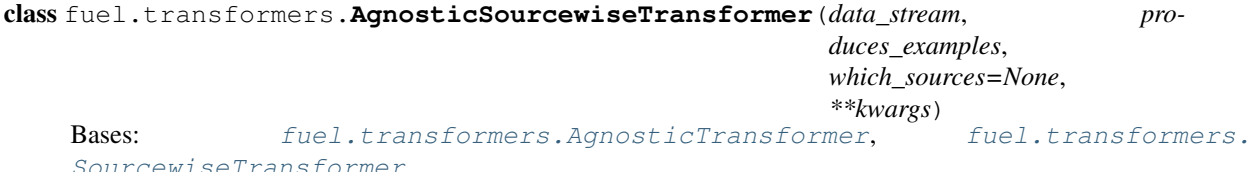

A sourcewise transformer that operates the same on examples or batches.

Subclasses must implement the *transform\_any\_source* method, which is to be applied to both examples and batches. This is useful when the example and batch implementation of a sourcewise transformation are the same.

#### **transform\_any**(*data*)

**transform\_any\_source**(*source\_data*, *source\_name*)

Applies a transformation to a source.

The data can either be an example or a batch of examples.

#### Parameters

- **source\_data** ([numpy.ndarray](https://docs.scipy.org/doc/numpy/reference/generated/numpy.ndarray.html#numpy.ndarray)) Data from a source.
- **source\_name** ([str](https://docs.python.org/3.4/library/stdtypes.html#str)) The name of the source being operated upon.

<span id="page-75-0"></span>class fuel.transformers.**AgnosticTransformer**(*data\_stream*, *produces\_examples=None*,

*\*\*kwargs*)

Bases: [fuel.transformers.Transformer](#page-81-0)

A transformer that operates the same on examples or batches.

Subclasses must implement the *transform\_any* method, which is to be applied to both examples and batches. This is useful when the example and batch implementation of a transformation are the same.

#### **transform\_any**(*data*)

Transforms the input, which can either be an example or a batch.

<span id="page-76-3"></span>**transform\_batch**(*batch*)

**transform\_example**(*example*)

class fuel.transformers.**BackgroundProcess**(*data\_stream*, *max\_batches*) Bases: [object](https://docs.python.org/3.4/library/functions.html#object)

A background process that reads batches and stores them in a queue.

The  $main()$  method needs to be called in order to start reading batches into the queue. Note that this process will run infinitely; start it as a [daemon](https://docs.python.org/3.4/library/multiprocessing.html#multiprocessing.Process.daemon) to make sure it will get killed when the main process exits.

#### **Parameters**

- **data\_stream** ([DataStream](#page-55-0) or [Transformer](#page-81-0)) The data stream from which to read batches.
- max batches ([int](https://docs.python.org/3.4/library/functions.html#int)) The maximum number of batches to store in the queue. If reached, the process wil block until a batch is popped from the queue.

```
get_next_data()
```
#### **main**()

class fuel.transformers.**Batch**(*data\_stream*, *iteration\_scheme*, *strictness=0*, *\*\*kwargs*) Bases: [fuel.transformers.Transformer](#page-81-0)

Creates minibatches from data streams providing single examples.

Some datasets only return one example at at time e.g. when reading text files a line at a time. This wrapper reads several examples sequentially to turn those into minibatches.

#### **Parameters**

- **data\_stream** (AbstractDataStream instance) The data stream to wrap.
- **iteration\_scheme** ([BatchSizeScheme](#page-69-0) instance) The iteration scheme to use; should return integers representing the size of the batch to return.
- **strictness** ([int,](https://docs.python.org/3.4/library/functions.html#int) optional) How strictly the iterator should adhere to the batch size. By default, the value 0 means that the last batch is returned regardless of its size, so it can be smaller than what is actually requested. At level 1, the last batch is discarded if it is not of the correct size. At the highest strictness level, 2, an error is raised if a batch of the requested size cannot be provided.

#### **get\_data**(*request=None*)

Get data from the dataset.

<span id="page-76-2"></span>class fuel.transformers.**Cache**(*data\_stream*, *iteration\_scheme*, *\*\*kwargs*) Bases: [fuel.transformers.Transformer](#page-81-0)

Cache examples when sequentially reading a dataset.

Given a data stream which reads large chunks of data, this data stream caches these chunks and returns smaller batches from it until exhausted.

**Parameters iteration\_scheme** ([IterationScheme](#page-70-0)) – Note that this iteration scheme must return batch sizes (integers), which must necessarily be smaller than the child data stream i.e. the batches returned must be smaller than the cache size.

#### <span id="page-76-1"></span>**cache**

*list of lists of objects* – This attribute holds the cache at any given point. It is a list of the same size as the sources attribute. Each element in this list in its turn a list of examples that are currently in the cache. The cache gets emptied at the start of each epoch, and gets refilled when needed through the  $get\_data()$ method.

<span id="page-77-2"></span>**get\_data**(*request=None*)

**get\_epoch\_iterator**(*\*\*kwargs*)

class fuel.transformers.**Cast**(*data\_stream*, *dtype*, *\*\*kwargs*) Bases: [fuel.transformers.AgnosticSourcewiseTransformer](#page-75-1)

Casts selected sources as some dtype.

Incoming sources will be treated as numpy arrays (i.e. using *numpy.asarray*).

**Parameters**  $\text{dtype}(str)$  $\text{dtype}(str)$  $\text{dtype}(str)$  **– Data type to cast to. Can be any valid numpy dtype, or 'floatX', in** which case fuel.config.floatX is used.

```
transform_any_source(source_data, _)
```
<span id="page-77-0"></span>class fuel.transformers.**ExpectsAxisLabels** Bases: [object](https://docs.python.org/3.4/library/functions.html#object)

Mixin for transformers, used to verify axis labels.

#### **Notes**

Provides a method [verify\\_axis\\_labels\(\)](#page-77-1) that should be called with the expected and actual values for an axis labels tuple. If *actual* is *None*, a warning is logged; if it is non-*None* and does not match *expected*, a AxisLabelsMismatchError is raised.

The check is only performed on the first call; if the call succeeds, an attribute is written to skip further checks, in the interest of speed.

```
verify_axis_labels(expected, actual, source_name)
```
Verify that axis labels for a given source are as expected.

#### Parameters

- **expected**  $(tuple) A$  $(tuple) A$  $(tuple) A$  tuple of strings representing the expected axis labels.
- **actual** ([tuple](https://docs.python.org/3.4/library/stdtypes.html#tuple) or [None](https://docs.python.org/3.4/library/constants.html#None)) A tuple of strings representing the actual axis labels, or *None* if they could not be determined.
- **source** name  $(str)$  $(str)$  $(str)$  The name of the source being checked. Used for caching the results of checks so that the check is only performed once.

#### **Notes**

Logs a warning in case of *actual=None*, raises an error on other mismatches.

class fuel.transformers.**Filter**(*data\_stream*, *predicate*, *\*\*kwargs*) Bases: [fuel.transformers.Transformer](#page-81-0)

Filters samples that meet a predicate.

#### Parameters

- **data\_stream** (instance of DataStream) The filtered data stream.
- **predicate** ([callable](https://docs.python.org/3.4/library/functions.html#callable)) Should return True for the samples to be kept.

```
get_epoch_iterator(**kwargs)
```

```
class fuel.transformers.FilterSources(data_stream, sources, **kwargs)
    Bases: fuel.transformers.AgnosticTransformer
```
Selects a subset of the stream sources.

Order of data stream's sources is maintained. The order of sources given as parameter to FilterSources does not matter.

**Parameters** 

- **data\_stream** (AbstractDataStream or [Transformer](#page-81-0).) The data stream.
- **sources** (tuple of strings) The names of the data sources returned by this transformer. Must be a subset of the sources given by the stream.

#### **transform\_any**(*data*)

```
class fuel.transformers.Flatten(data_stream, **kwargs)
```
Bases: [fuel.transformers.SourcewiseTransformer](#page-80-0)

Flattens selected sources.

If the wrapped data stream produces batches, they will be flattened along all but the first axis.

Incoming sources will be treated as numpy arrays (i.e. using *numpy.asarray*).

**transform\_source\_batch**(*source\_batch*, *\_*)

**transform\_source\_example**(*source\_example*, *\_*)

class fuel.transformers.**ForceFloatX**(*data\_stream*, *\*\*kwargs*)

Bases: [fuel.transformers.AgnosticSourcewiseTransformer](#page-75-1)

Force all floating point numpy arrays to be floatX.

**transform\_any\_source**(*source\_data*, *\_*)

<span id="page-78-0"></span>class fuel.transformers.**Mapping**(*data\_stream*, *mapping*, *add\_sources=None*, *mapping\_accepts=<type 'list'>*, *\*\*kwargs*) Bases: [fuel.transformers.Transformer](#page-81-0)

Applies a mapping to the data of the wrapped data stream.

#### **Parameters**

- **data\_stream** (instance of DataStream) The wrapped data stream.
- **mapping**  $(c \text{allable})$  The mapping to be applied. The mapping function is supposed to accept a tuple and return a tuple by default. If *mapping\_accepts* is set to *dict*, the function is expected to work with ordered dictionaries where source names are the keys.
- **add\_sources** (tuple of str, optional) When given, the data produced by the mapping is added to original data under source names *add\_sources*.
- **mapping\_accepts** ( $type$ ,  $optional$ ) Input and output type of the mapping function *list* by default, can be changed to *dict*.

#### **get\_data**(*request=None*)

#### **sources**

class fuel.transformers.**Merge**(*data\_streams*, *sources*, *axis\_labels=None*) Bases: [fuel.streams.AbstractDataStream](#page-54-0)

Merges several datastreams into a single one.

#### **Parameters**

- <span id="page-79-0"></span>• **data streams** (*iterable*) – The data streams to merge.
- **sources** (iterable) A collection of strings, determining what sources should be called.

#### **Examples**

```
>>> from fuel.datasets import IterableDataset
>>> english = IterableDataset(['Hello world!'])
>>> french = IterableDataset(['Bonjour le monde!'])
>>> from fuel.streams import DataStream
>>> streams = (DataStream(english),
... DataStream(french))
>>> merged_stream = Merge(streams, ('english', 'french'))
>>> merged_stream.sources
('english', 'french')
>>> next(merged_stream.get_epoch_iterator())
('Hello world!', 'Bonjour le monde!')
```
**close**()

```
get_data(request=None)
```

```
get_epoch_iterator(**kwargs)
```

```
next_epoch()
```

```
reset()
```

```
class fuel.transformers.MultiProcessing(data_stream, max_store=100, **kwargs)
    Bases: fuel.transformers.Transformer
```
Cache batches from the stream in a separate process.

To speed up training of your model, it can be worthwhile to load and process data in separate process. This is a simple implementation of such an approach that makes use of Python's [multiprocessing](https://docs.python.org/3.4/library/multiprocessing.html#module-multiprocessing) module.

#### **Parameters**

- **data\_stream** (DataStream or [Transformer](#page-81-0)) The data stream to read batches from in the separate process.
- **max\_store** ([int,](https://docs.python.org/3.4/library/functions.html#int) optional) The maximum number of batches to keep in the queue.

#### **Notes**

This approach incurs an overhead from the need to serialize batches in order to send them to the main process. This should be acceptable if your model's training calls take significantly longer than reading a batch of data does, but for fast models or slow data pipelines a more robust approach might need to be considered.

**get\_data**(*request=None*)

class fuel.transformers.**Padding**(*data\_stream*, *mask\_sources=None*, *mask\_dtype=None*, *\*\*kwargs*) Bases: [fuel.transformers.Transformer](#page-81-0)

Adds padding to variable-length sequences.

When your batches consist of variable-length sequences, use this class to equalize lengths by adding zeropadding. To distinguish between data and padding masks can be produced. For each data source that is masked, <span id="page-80-1"></span>a new source will be added. This source will have the name of the original source with the suffix  $\text{mask}$  (e.g. features\_mask).

Elements of incoming batches will be treated as numpy arrays (i.e. using *numpy.asarray*). If they have more than one dimension, all dimensions except length, that is the first one, must be equal.

#### Parameters

- **data\_stream** (AbstractDataStream instance) The data stream to wrap
- **mask\_sources** (tuple of strings, optional) The sources for which we need to add a mask. If not provided, a mask will be created for all data sources
- mask\_dtype ([str,](https://docs.python.org/3.4/library/stdtypes.html#str) optional) data type of masks. If not provided, floatX from config will be used.

#### **sources**

#### **transform\_batch**(*batch*)

Renames the sources of the stream.

#### **Parameters**

- **data\_stream** (DataStream or [Transformer](#page-81-0).) The data stream.
- **names**  $(dict)$  $(dict)$  $(dict)$  A dictionary mapping the old and new names of the sources to rename.
- **on non existent** ([str,](https://docs.python.org/3.4/library/stdtypes.html#str) optional) Desired behaviour when a source specified as a key in *names* is not provided by the streams: see *on\_overwrite* above for description of possible values. Default is 'raise'.

#### **transform\_any**(*data*)

class fuel.transformers.**ScaleAndShift**(*data\_stream*, *scale*, *shift*, *\*\*kwargs*) Bases: [fuel.transformers.AgnosticSourcewiseTransformer](#page-75-1)

Scales and shifts selected sources by scalar quantities.

Incoming sources will be treated as numpy arrays (i.e. using *numpy.asarray*).

#### **Parameters**

- **scale** ([float](https://docs.python.org/3.4/library/functions.html#float)) Scaling factor.
- shift  $(fload)$  Shifting factor.

**transform\_any\_source**(*source\_data*, *\_*)

class fuel.transformers.**SortMapping**(*key*, *reverse=False*)

Bases: [object](https://docs.python.org/3.4/library/functions.html#object)

Callable class for creating sorting mappings.

This class can be used to create a callable that can be used by the  $Mapping$  constructor.

#### Parameters

- **key** ([callable](https://docs.python.org/3.4/library/functions.html#callable)) The mapping that returns the value to sort on. Its input will be a tuple that contains a single data point for each source.
- <span id="page-80-0"></span>• **reverse** (boolean value that indicates whether the sort order  $should$ ) – be reversed.

class fuel.transformers.**Rename**(*data\_stream*, *names*, *on\_non\_existent='raise'*, *\*\*kwargs*) Bases: [fuel.transformers.AgnosticTransformer](#page-75-0)

<span id="page-81-1"></span>class fuel.transformers.**SourcewiseTransformer**(*data\_stream*, *produces\_examples*, *which\_sources=None*, *\*\*kwargs*)

Bases: [fuel.transformers.Transformer](#page-81-0)

Applies a transformation sourcewise.

Subclasses must define *transform\_source\_example* (to transform examples), *transform\_source\_batch* (to transform batches) or both.

**Parameters** 

- **data stream** (instance of DataStream) The wrapped data stream.
- **which\_sources** (tuple of str, optional) Which sources to apply the mapping to. Defaults to *None*, in which case the mapping is applied to all sources.

**transform\_batch**(*batch*)

**transform\_example**(*example*)

**transform\_source\_batch**(*source\_batch*, *source\_name*)

Applies a transformation to a batch from a source.

#### **Parameters**

- **source batch** ([numpy.ndarray](https://docs.scipy.org/doc/numpy/reference/generated/numpy.ndarray.html#numpy.ndarray)) A batch of examples from a source.
- **source\_name** ([str](https://docs.python.org/3.4/library/stdtypes.html#str)) The name of the source being operated upon.

**transform\_source\_example**(*source\_example*, *source\_name*)

Applies a transformation to an example from a source.

#### Parameters

- **source\_example** ([numpy.ndarray](https://docs.scipy.org/doc/numpy/reference/generated/numpy.ndarray.html#numpy.ndarray)) An example from a source.
- **source\_name** ([str](https://docs.python.org/3.4/library/stdtypes.html#str)) The name of the source being operated upon.
- <span id="page-81-0"></span>class fuel.transformers.**Transformer**(*data\_stream*, *produces\_examples=None*, *\*\*kwargs*) Bases: [fuel.streams.AbstractDataStream](#page-54-0)

A data stream that wraps another data stream.

Subclasses must define a *transform\_batch* method (to act on batches), a *transform\_example* method (to act on individual examples), or both methods.

Typically (using the interface mentioned above), the transformer is expected to have the same output type (example or batch) as its input type. If the transformer subclass is going from batches to examples or vice versa, it should override *get\_data* instead. Overriding *get\_data* is also necessary when access to *request* is necessary (e.g. for the [Cache](#page-76-2) transformer).

#### **child\_epoch\_iterator**

*iterator type* – When a new epoch iterator is requested, a new epoch creator is automatically requested from the wrapped data stream and stored in this attribute. Use it to access data from the wrapped data stream by calling next (self.child\_epoch\_iterator).

#### **produces\_examples**

*bool* – Whether this transformer produces examples (as opposed to batches of examples).

```
close()
```

```
get_data(request=None)
```

```
get_epoch_iterator(**kwargs)
```
Get an epoch iterator for the wrapped data set.

#### <span id="page-82-2"></span>**Notes**

This default implementation assumes that the epochs of the wrapped data stream are less or equal in length to the original data stream. Implementations for which this is not true should request new epoch iterators from the child data set when necessary.

```
next_epoch()
```

```
reset()
```

```
sources
```

```
transform_batch(batch)
    Transforms a batch of examples.
```

```
transform_example(example)
    Transforms a single example.
```

```
class fuel.transformers.Unpack(data_stream, **kwargs)
    Bases: fuel.transformers.Transformer
```
Unpacks batches to compose a stream of examples.

This class is the inverse of the Batch class: it turns a minibatch into a stream of examples.

Parameters **data\_stream** (AbstractDataStream instance) – The data stream to unpack

```
get_data(request=None)
```
### <span id="page-82-1"></span>**Utilities**

<span id="page-82-0"></span>class fuel.utils.**Subset**(*list\_or\_slice*, *original\_num\_examples*) Bases: [object](https://docs.python.org/3.4/library/functions.html#object)

A description of a subset of examples.

#### **Parameters**

- **list\_or\_slice** ([list](https://docs.python.org/3.4/library/stdtypes.html#list) or [slice](https://docs.python.org/3.4/library/functions.html#slice)) List of positive integer indices or slice that describes which examples are part of the subset.
- **original\_num\_examples** ([int](https://docs.python.org/3.4/library/functions.html#int)) Number of examples in the dataset this subset belongs to.

#### **is\_list**

*bool* – Whether the Subset is a list-based subset (as opposed to a slice-based subset).

#### **num\_examples**

*int* – Number of examples the Subset spans.

```
original_num_examples
```
*int* – Number of examples in the dataset this subset is part of.

```
classmethod empty_subset(original_num_examples)
```
Construct an empty Subset.

Parameters **original\_num\_examples** ([int](https://docs.python.org/3.4/library/functions.html#int)) – Number of examples in the dataset this subset is part of.

#### **get\_list\_representation**()

Returns this subset's representation as a list of indices.

<span id="page-83-0"></span>**index\_within\_subset**(*indexable*, *subset\_request*, *sort\_indices=False*) Index an indexable object within the context of this subset.

#### **Parameters**

- **indexable** (indexable object) The object to index through.
- **subset request** ([list](https://docs.python.org/3.4/library/stdtypes.html#list) or [slice](https://docs.python.org/3.4/library/functions.html#slice)) List of positive integer indices or slice that constitutes the request *within the context of this subset*. This request will be translated to a request on the indexable object.
- **sort\_indices** ([bool,](https://docs.python.org/3.4/library/functions.html#bool) optional) If the request is a list of indices, indexes in sorted order and reshuffles the result in the original order. Defaults to *False*.

#### **is\_empty**

Whether this subset is empty.

#### **is\_list**

Whether this subset is list-based (as opposed to slice-based).

#### **num\_examples**

The number of examples this subset spans.

static **slice\_to\_numerical\_args**(*slice\_*, *num\_examples*)

Translate a slice's attributes into numerical attributes.

#### **Parameters**

- **slice** ([slice](https://docs.python.org/3.4/library/functions.html#slice)) Slice for which numerical attributes are wanted.
- **num examples** ([int](https://docs.python.org/3.4/library/functions.html#int)) Number of examples in the indexable that is to be sliced through. This determines the numerical value for the *stop* attribute in case it's *None*.

#### static **sorted\_fancy\_indexing**(*indexable*, *request*)

Safe fancy indexing.

Some objects, such as h5py datasets, only support list indexing if the list is sorted.

This static method adds support for unsorted list indexing by sorting the requested indices, accessing the corresponding elements and re-shuffling the result.

#### Parameters

- **request** (list of int) Unsorted list of example indices.
- **indexable** (any fancy-indexable object) Indexable we'd like to do unsorted fancy indexing on.

#### classmethod **subset\_of**(*subset*, *list\_or\_slice*)

Construct a Subset that is a subset of another Subset.

#### **Parameters**

- **subset** ([Subset](#page-82-0)) Subset to take the subset of.
- **list\_or\_slice** ([list](https://docs.python.org/3.4/library/stdtypes.html#list) or [slice](https://docs.python.org/3.4/library/functions.html#slice)) List of positive integer indices or slice that describes which examples are part of the subset's subset.

#### fuel.utils.**do\_not\_pickle\_attributes**(*\*lazy\_properties*)

Decorator to assign non-pickable properties.

Used to assign properties which will not be pickled on some class. This decorator creates a series of properties whose values won't be serialized; instead, their values will be reloaded (e.g. from disk) by the load () function after deserializing the object.

<span id="page-84-0"></span>The decorator can be used to avoid the serialization of bulky attributes. Another possible use is for attributes which cannot be pickled at all. In this case the user should construct the attribute himself in  $load()$ .

```
Parameters *lazy_properties (strings) – The names of the attributes that are lazy.
```
#### **Notes**

The pickling behavior of the dataset is only overridden if the dataset does not have a  $\epsilon$  qetstate method implemented.

#### **Examples**

In order to make sure that attributes are not serialized with the dataset, and are lazily reloaded after deserialization by the load() in the wrapped class. Use the decorator with the names of the attributes as an argument.

```
>>> from fuel.datasets import Dataset
>>> @do_not_pickle_attributes('features', 'targets')
... class TestDataset(Dataset):
... def load(self):
... self.features = range(10 ** 6)
\ldots self.targets = range(10 ** 6) [::-1]
```
fuel.utils.**find\_in\_data\_path**(*filename*)

Searches for a file within Fuel's data path.

This function loops over all paths defined in Fuel's data path and returns the first path in which the file is found.

**Parameters filename**  $(str)$  $(str)$  $(str)$  – Name of the file to find.

Returns file\_path – Path to the first file matching *filename* found in Fuel's data path.

Return type [str](https://docs.python.org/3.4/library/stdtypes.html#str)

**Raises** IOE $r \circ r$  – If the file doesn't appear in Fuel's data path.

fuel.utils.**iterable\_fancy\_indexing**(*iterable*, *request*)

fuel.utils.**lazy\_property\_factory**(*lazy\_property*)

Create properties that perform lazy loading of attributes.

```
fuel.utils.remember_cwd(*args, **kwds)
```
Fuel is a data pipeline framework which provides your machine learning models with the data they need. It is planned to be used by both the [Blocks](https://github.com/mila-udem/blocks) and [Pylearn2](https://github.com/lisa-lab/pylearn2) neural network libraries.

- Fuel allows you to easily read different types of data (NumPy binary files, CSV files, HDF5 files, text files) using a single interface which is based on Python's iterator types.
- Provides a a series of wrappers around frequently used datasets such as MNIST, CIFAR-10 (vision), the One Billion Word Dataset (text corpus), and many more.
- Allows you iterate over data in a variety of ways, e.g. in order, shuffled, sampled, etc.
- Gives you the possibility to process your data on-the-fly through a series of (chained) transformation procedures. This way you can whiten your data, noise, rotate, crop, pad, sort or shuffle, cache it, and much more.
- Is pickle-friendly, allowing you to stop and resume long-running experiments in the middle of a pass over your dataset without losing any training progress.

Warning: Fuel is a new project which is still under development. As such, certain (all) parts of the framework are subject to change. The last stable (but possibly outdated) release can be found in the stable branch.

Tip: That said, if you are interested in using Fuel and run into any problems, feel free to ask your question on the [mailing list.](https://groups.google.com/d/forum/fuel-users) Also, don't hesitate to file bug reports and feature requests by [making a GitHub issue.](https://github.com/mila-udem/fuel/issues/new)

## CHAPTER<sup>9</sup>

## Motivation

Fuel was originally factored out of the [Blocks](https://github.com/mila-udem/blocks) framework in the hope of being useful to other frameworks such as [Pylearn2](https://github.com/lisa-lab/pylearn2) as well. It shares similarities with the [skdata](https://github.com/jaberg/skdata) package, but with a much heavier focus on data iteration and processing.

# CHAPTER 10

**Quickstart** 

The best way to get started with Fuel is to have a look at the *[overview](#page-6-0)* documentation section.

# CHAPTER 11

Indices and tables

- genindex
- modindex

### Bibliography

- [DBN] Ruslan Salakhutdinov and Iain Murray, *On the Quantitative Analysis of Deep Belief Networks*, Proceedings of the 25th international conference on Machine learning, 2008, pp. 872-879.
- [SVHN] Yuval Netzer, Tao Wang, Adam Coates, Alessandro Bissacco, Bo Wu, Andrew Y. Ng. *Reading Digits in Natural Images with Unsupervised Feature Learning*, NIPS Workshop on Deep Learning and Unsupervised Feature Learning, 2011.
- [SVHNSITE] <http://ufldl.stanford.edu/housenumbers/>
- [CSMG14] Ciprian Chelba, Tomas Mikolov, Mike Schuster, Qi Ge, and Thorsten Brants, *One Billion Word Benchmark for Measuring Progress in Statistical Language Modeling*, *arXiv:1312.3005 [cs.CL] <http://arxiv.org/abs/1312.3005>*.
- [LBBH] Yann LeCun, Léon Bottou, Yoshua Bengio, and Patrick Haffner, *Gradient-based learning applied to document recognition*, Proceedings of the IEEE, November 1998, 86(11):2278-2324.
- [TINY] Antonio Torralba, Rob Fergus and William T. Freeman, *80 million tiny images: a large dataset for nonparametric object and scene recognition*, Pattern Analysis and Machine Intelligence, IEEE Transactions on 30.11 (2008): 1958-1970.
- [CIFAR100] Alex Krizhevsky, *Learning Multiple Layers of Features from Tiny Images*, technical report, 2009.
- [CIFAR10] Alex Krizhevsky, *Learning Multiple Layers of Features from Tiny Images*, technical report, 2009.
- [IRIS] Ronald A. Fisher, *The use of multiple measurements in taxonomic problems*, Annual Eugenics, 7, Part II, 179-188, September 1936.
- [UCIIRIS] <https://archive.ics.uci.edu/ml/datasets/Iris>
- [LECUN] <http://yann.lecun.com/exdb/mnist/>
- [UCIADULT] <https://archive.ics.uci.edu/ml/datasets/Adult>
- [MARLIN] <https://people.cs.umass.edu/~marlin/data.shtml>
- [HUGO] <http://www.cs.toronto.edu/~larocheh/public/datasets/> binarized\_mnist/binarized\_mnist\_{train,valid,test}.amat
- [ALEX] <http://www.cs.toronto.edu/~kriz/cifar-100-python.tar.gz>

### Python Module Index

fuel.transformers.sequences, [71](#page-74-2)

### f

```
fuel.converters.adult, 46
fuel.converters.base, 45
fuel.converters.binarized_mnist, 47
fuel.converters.caltech101_silhouettes,
       46
fuel.converters.cifar10, 48
fuel.converters.cifar100, 47
fuel.converters.iris, 48
fuel.converters.mnist, 49
fuel.converters.svhn, 50
fuel.datasets.adult, 56
fuel.datasets.base, 53
fuel.datasets.billion, 57
fuel.datasets.binarized_mnist, 58
fuel.datasets.caltech101_silhouettes,
       57
fuel.datasets.cifar10, 58
fuel.datasets.cifar100, 58
fuel.datasets.iris, 59
fuel.datasets.mnist, 59
fuel.datasets.svhn, 59
fuel.datasets.text, 60
fuel.datasets.toy, 61
fuel.downloaders.adult, 64
fuel.downloaders.base, 63
fuel.downloaders.binarized_mnist, 64
fuel.downloaders.caltech101_silhouettes,
       64
fuel.downloaders.cifar10, 65
fuel.downloaders.cifar100, 65
fuel.downloaders.iris, 65
fuel.downloaders.mnist, 65
fuel.downloaders.svhn, 65
fuel.schemes, 66
fuel.streams, 51
fuel.transformers, 72
fuel.transformers.defaults, 68
fuel.transformers.image, 69
                                           fuel.utils, 79
```
### Index

### A

AbstractDataStream (class in fuel.streams), [51](#page-54-2) Adult (class in fuel.datasets.adult), [56](#page-59-1) AgnosticSourcewiseTransformer (class in fuel.transformers), [72](#page-75-3) AgnosticTransformer (class in fuel.transformers), [72](#page-75-3) apply\_default\_transformers() (fuel.datasets.base.Dataset method), [54](#page-57-0)

### B

BackgroundProcess (class in fuel.transformers), [73](#page-76-3) Batch (class in fuel.transformers), [73](#page-76-3) BatchScheme (class in fuel.schemes), [66](#page-69-2) BatchSizeScheme (class in fuel.schemes), [66](#page-69-2) BinarizedMNIST (class in fuel.datasets.binarized\_mnist), [58](#page-61-3)

### C

Cache (class in fuel.transformers), [73](#page-76-3) cache (fuel.transformers.Cache attribute), [73](#page-76-3) CalTech101Silhouettes (class fuel.datasets.caltech101\_silhouettes), [57](#page-60-2) Cast (class in fuel.transformers), [74](#page-77-2) check\_exists() (in module fuel.converters.base), [45](#page-48-1) child\_epoch\_iterator (fuel.transformers.Transformer attribute), [78](#page-81-1) CIFAR10 (class in fuel.datasets.cifar10), [58](#page-61-3) CIFAR100 (class in fuel.datasets.cifar100), [58](#page-61-3) close() (fuel.datasets.base.Dataset method), [54](#page-57-0) close() (fuel.streams.AbstractDataStream method), [51](#page-54-2) close() (fuel.streams.DataStream method), [52](#page-55-1) close() (fuel.streams.ServerDataStream method), [53](#page-56-1) close() (fuel.transformers.Merge method), [76](#page-79-0) close() (fuel.transformers.Transformer method), [78](#page-81-1) ConcatenatedScheme (class in fuel.schemes), [66](#page-69-2) connect() (fuel.streams.ServerDataStream method), [53](#page-56-1) ConstantScheme (class in fuel.schemes), [66](#page-69-2) convert\_adult() (in module fuel.converters.adult), [46](#page-49-2) convert binarized mnist() (in module fuel.converters.binarized\_mnist), [47](#page-50-2)

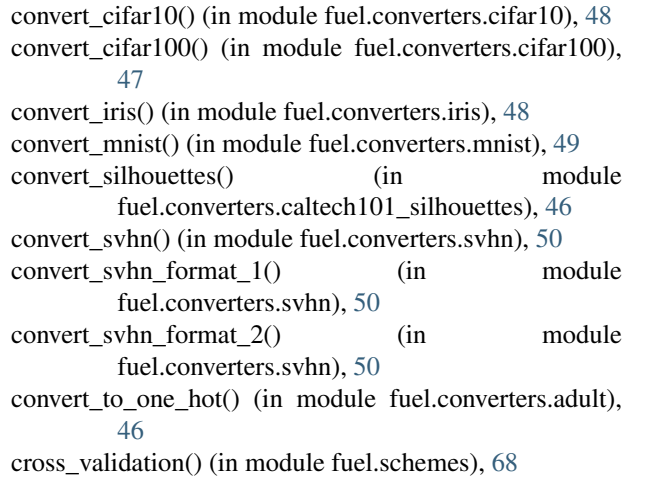

### D

data\_path (fuel.datasets.caltech101\_silhouettes.CalTech101Silhouettes attribute), [57](#page-60-2) Dataset (class in fuel.datasets.base), [53](#page-56-1) DataStream (class in fuel.streams), [52](#page-55-1) default\_downloader() (in module fuel.downloaders.base), [63](#page-66-1) default\_stream() (fuel.streams.DataStream class method),  $52$ default transformers (fuel.datasets.base.Dataset attribute), [53,](#page-56-1) [54](#page-57-0) default transformers (fuel.datasets.cifar10.CIFAR10 attribute), [59](#page-62-3) default\_transformers (fuel.datasets.cifar100.CIFAR100 attribute), [58](#page-61-3) default\_transformers (fuel.datasets.mnist.MNIST attribute), [59](#page-62-3) default\_transformers (fuel.datasets.svhn.SVHN attribute), [60](#page-63-1) do\_not\_pickle\_attributes() (in module fuel.utils), [80](#page-83-0) download() (in module fuel.downloaders.base), [63](#page-66-1) E

empty\_subset() (fuel.utils.Subset class method), [79](#page-82-2)

ensure directory exists() (in fuel.downloaders.base), [64](#page-67-3)

example iteration scheme (fuel.datasets.base.Dataset attribute), [53,](#page-56-1) [54](#page-57-0)

example\_iteration\_scheme (fuel.datasets.base.IterableDataset attribute), [56](#page-59-1) example iteration scheme (fuel.datasets.text.TextFile attribute), [61](#page-64-1)

ExpectsAxisLabels (class in fuel.transformers), [74](#page-77-2)

### F

filename (fuel.datasets.adult.Adult attribute), [56](#page-59-1) filename (fuel.datasets.binarized\_mnist.BinarizedMNIST attribute), [58](#page-61-3) filename (fuel.datasets.cifar10.CIFAR10 attribute), [59](#page-62-3) filename (fuel.datasets.cifar100.CIFAR100 attribute), [58](#page-61-3) filename (fuel.datasets.iris.Iris attribute), [59](#page-62-3) filename (fuel.datasets.mnist.MNIST attribute), [59](#page-62-3) filename (fuel.datasets.svhn.SVHN attribute), [60](#page-63-1) filename\_from\_url() (in module fuel.downloaders.base), [64](#page-67-3) fill\_hdf5\_file() (in module fuel.converters.base), [45](#page-48-1) fill\_subparser() (in module fuel.converters.adult), [46](#page-49-2) fill subparser() (in module fuel.converters.binarized\_mnist), [47](#page-50-2) fill subparser() (in module fuel.converters.caltech101\_silhouettes), [47](#page-50-2) fill\_subparser() (in module fuel.converters.cifar10), [48](#page-51-2) fill\_subparser() (in module fuel.converters.cifar100), [47](#page-50-2) fill\_subparser() (in module fuel.converters.iris), [48](#page-51-2) fill\_subparser() (in module fuel.converters.mnist), [49](#page-52-1) fill\_subparser() (in module fuel.converters.svhn), [51](#page-54-2) fill\_subparser() (in module fuel.downloaders.adult), [64](#page-67-3) fill subparser() (in module fuel.downloaders.binarized\_mnist), [64](#page-67-3) fill\_subparser() (in module fuel.downloaders.caltech101\_silhouettes), [64](#page-67-3) fill\_subparser() (in module fuel.downloaders.cifar10), [65](#page-68-5) fill subparser() (in module fuel.downloaders.cifar100), [65](#page-68-5) fill\_subparser() (in module fuel.downloaders.iris), [65](#page-68-5) fill\_subparser() (in module fuel.downloaders.mnist), [65](#page-68-5) fill\_subparser() (in module fuel.downloaders.svhn), [65](#page-68-5) Filter (class in fuel.transformers), [74](#page-77-2) filter\_sources() (fuel.datasets.base.Dataset method), [54](#page-57-0) FilterSources (class in fuel.transformers), [74](#page-77-2) find\_in\_data\_path() (in module fuel.utils), [81](#page-84-0) Flatten (class in fuel.transformers), [75](#page-78-1) ForceFloatX (class in fuel.transformers), [75](#page-78-1) fuel.converters.adult (module), [46](#page-49-2) fuel.converters.base (module), [45](#page-48-1) fuel.converters.binarized\_mnist (module), [47](#page-50-2) fuel.converters.caltech101\_silhouettes (module), [46](#page-49-2)

module fuel.converters.cifar10 (module), [48](#page-51-2) fuel.converters.cifar100 (module), [47](#page-50-2) fuel.converters.iris (module), [48](#page-51-2) fuel.converters.mnist (module), [49](#page-52-1) fuel.converters.svhn (module), [50](#page-53-1) fuel.datasets.adult (module), [56](#page-59-1) fuel.datasets.base (module), [53](#page-56-1) fuel.datasets.billion (module), [57](#page-60-2) fuel.datasets.binarized\_mnist (module), [58](#page-61-3) fuel.datasets.caltech101\_silhouettes (module), [57](#page-60-2) fuel.datasets.cifar10 (module), [58](#page-61-3) fuel.datasets.cifar100 (module), [58](#page-61-3) fuel.datasets.iris (module), [59](#page-62-3) fuel.datasets.mnist (module), [59](#page-62-3) fuel.datasets.svhn (module), [59](#page-62-3) fuel.datasets.text (module), [60](#page-63-1) fuel.datasets.toy (module), [61](#page-64-1) fuel.downloaders.adult (module), [64](#page-67-3) fuel.downloaders.base (module), [63](#page-66-1) fuel.downloaders.binarized\_mnist (module), [64](#page-67-3) fuel.downloaders.caltech101\_silhouettes (module), [64](#page-67-3) fuel.downloaders.cifar10 (module), [65](#page-68-5) fuel.downloaders.cifar100 (module), [65](#page-68-5) fuel.downloaders.iris (module), [65](#page-68-5) fuel.downloaders.mnist (module), [65](#page-68-5) fuel.downloaders.svhn (module), [65](#page-68-5) fuel.schemes (module), [66](#page-69-2) fuel.streams (module), [51](#page-54-2) fuel.transformers (module), [72](#page-75-3) fuel.transformers.defaults (module), [68](#page-71-1) fuel.transformers.image (module), [69](#page-72-1) fuel.transformers.sequences (module), [71](#page-74-3) fuel.utils (module), [79](#page-82-2)

### G

get\_data() (fuel.datasets.base.Dataset method), [54](#page-57-0) get\_data() (fuel.datasets.base.IndexableDataset method), [56](#page-59-1) get\_data() (fuel.datasets.base.IterableDataset method), [56](#page-59-1) get\_data() (fuel.datasets.text.TextFile method), [61](#page-64-1) get\_data() (fuel.streams.AbstractDataStream method), [51](#page-54-2) get\_data() (fuel.streams.DataStream method), [52](#page-55-1) get\_data() (fuel.streams.ServerDataStream method), [53](#page-56-1) get\_data() (fuel.transformers.Batch method), [73](#page-76-3) get\_data() (fuel.transformers.Cache method), [73](#page-76-3) get\_data() (fuel.transformers.Mapping method), [75](#page-78-1) get\_data() (fuel.transformers.Merge method), [76](#page-79-0) get\_data() (fuel.transformers.MultiProcessing method), [76](#page-79-0) get\_data() (fuel.transformers.sequences.NGrams method), [71](#page-74-3) get\_data() (fuel.transformers.sequences.Window method), [72](#page-75-3)

get\_data() (fuel.transformers.Transformer method), [78](#page-81-1)

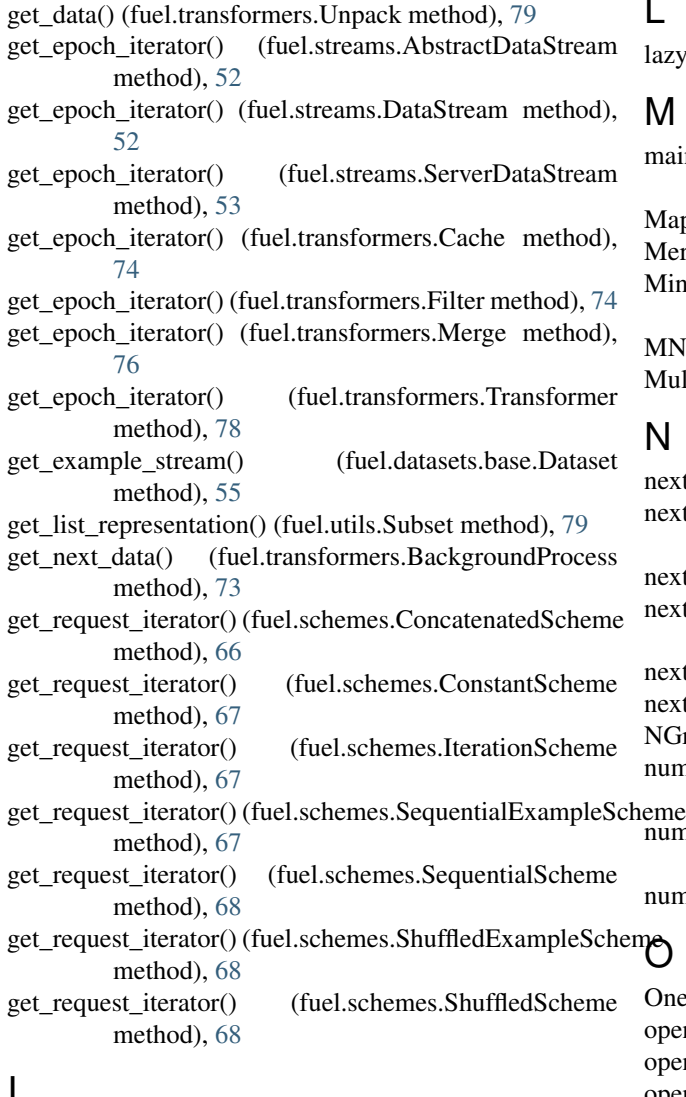

#### L

```
lazy_property_factory() (in module fuel.utils), 81
```
#### M

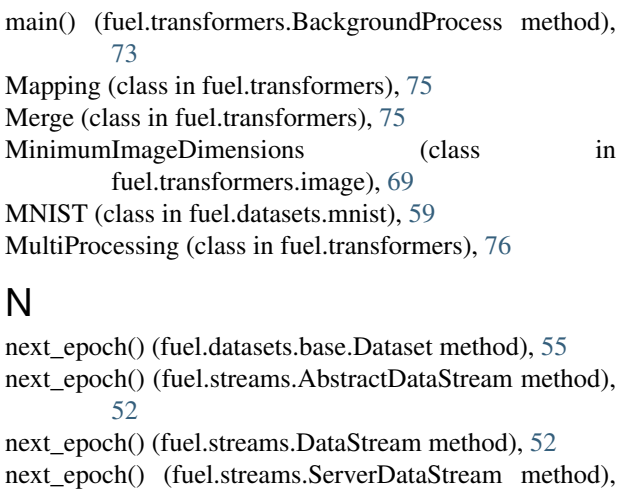

[53](#page-56-1) next\_epoch() (fuel.transformers.Merge method), [76](#page-79-0) next\_epoch() (fuel.transformers.Transformer method), [79](#page-82-2)

NGrams (class in fuel.transformers.sequences), [71](#page-74-3) num\_examples (fuel.datasets.base.IndexableDataset at-

tribute), [56](#page-59-1) num examples (fuel.datasets.base.IterableDataset at-

tribute), [56](#page-59-1)

num\_examples (fuel.utils.Subset attribute), [79,](#page-82-2) [80](#page-83-0)

OneBillionWord (class in fuel.datasets.billion), [57](#page-60-2) open() (fuel.datasets.base.Dataset method), [55](#page-58-0) open() (fuel.datasets.base.IterableDataset method), [56](#page-59-1) open() (fuel.datasets.text.TextFile method), [61](#page-64-1) original\_num\_examples (fuel.utils.Subset attribute), [79](#page-82-2)

### P

[70](#page-73-0)

Padding (class in fuel.transformers), [76](#page-79-0) produces\_examples (fuel.streams.AbstractDataStream attribute), [51,](#page-54-2) [52](#page-55-1) produces\_examples (fuel.transformers.Transformer attribute), [78](#page-81-1) progress\_bar() (in module fuel.converters.base), [46](#page-49-2) progress\_bar() (in module fuel.downloaders.base), [64](#page-67-3) provides sources (fuel.datasets.base.Dataset attribute), [53,](#page-56-1) [55](#page-58-0) provides\_sources (fuel.datasets.text.TextFile attribute), [61](#page-64-1) R Random2DRotation (class in fuel.transformers.image),

### I

ImagesFromBytes (class in fuel.transformers.image), [69](#page-72-1) index\_within\_subset() (fuel.utils.Subset method), [79](#page-82-2) IndexableDataset (class in fuel.datasets.base), [55](#page-58-0) indexables (fuel.datasets.base.IndexableDataset attribute), [56](#page-59-1) IndexScheme (class in fuel.schemes), [67](#page-70-1) Iris (class in fuel.datasets.iris), [59](#page-62-3) is\_empty (fuel.utils.Subset attribute), [80](#page-83-0) is\_list (fuel.utils.Subset attribute), [79,](#page-82-2) [80](#page-83-0) iterable fancy indexing() (in module fuel.utils), [81](#page-84-0) IterableDataset (class in fuel.datasets.base), [56](#page-59-1) iterables (fuel.datasets.base.IterableDataset attribute), [56](#page-59-1) iterate\_epochs() (fuel.streams.AbstractDataStream method), [52](#page-55-1) iteration scheme (fuel.streams.AbstractDataStream attribute), [51](#page-54-2) IterationScheme (class in fuel.schemes), [67](#page-70-1)

RandomFixedSizeCrop (class fuel.transformers.image), [70](#page-73-0) read mnist images() (in module fuel.converters.mnist), [49](#page-52-1) read mnist labels() (in module fuel.converters.mnist), [50](#page-53-1) remember cwd() (in module fuel.utils), [81](#page-84-0) Rename (class in fuel.transformers), [77](#page-80-1) requests\_examples (fuel.schemes.BatchScheme attribute), [66](#page-69-2) requests\_examples (fuel.schemes.BatchSizeScheme attribute), [66](#page-69-2) requests\_examples (fuel.schemes.ConcatenatedScheme attribute), [66](#page-69-2) requests\_examples (fuel.schemes.IndexScheme attribute), [67](#page-70-1) requests\_examples (fuel.schemes.IterationScheme attribute), [67](#page-70-1) reset() (fuel.datasets.base.Dataset method), [55](#page-58-0) reset() (fuel.streams.AbstractDataStream method), [52](#page-55-1) reset() (fuel.streams.DataStream method), [52](#page-55-1) reset() (fuel.streams.ServerDataStream method), [53](#page-56-1) reset() (fuel.transformers.Merge method), [76](#page-79-0) reset() (fuel.transformers.Transformer method), [79](#page-82-2) rgb images from encoded bytes() (in module fuel.transformers.defaults), [69](#page-72-1) S ScaleAndShift (class in fuel.transformers), [77](#page-80-1)

SequentialExampleScheme (class in fuel.schemes), [67](#page-70-1) SequentialScheme (class in fuel.schemes), [67](#page-70-1) ServerDataStream (class in fuel.streams), [52](#page-55-1) ShuffledExampleScheme (class in fuel.schemes), [68](#page-71-1) ShuffledScheme (class in fuel.schemes), [68](#page-71-1) silhouettes\_downloader() (in module fuel.downloaders.caltech101\_silhouettes), [64](#page-67-3) slice\_to\_numerical\_args() (fuel.utils.Subset static method), [80](#page-83-0) sorted fancy indexing() (fuel.utils.Subset static method), [80](#page-83-0) SortMapping (class in fuel.transformers), [77](#page-80-1) sources (fuel.datasets.base.Dataset attribute), [53,](#page-56-1) [55](#page-58-0) sources (fuel.streams.AbstractDataStream attribute), [51](#page-54-2) sources (fuel.streams.DataStream attribute), [52](#page-55-1) sources (fuel.transformers.Mapping attribute), [75](#page-78-1) sources (fuel.transformers.Padding attribute), [77](#page-80-1) sources (fuel.transformers.Transformer attribute), [79](#page-82-2) SourcewiseTransformer (class in fuel.transformers), [77](#page-80-1) Spiral (class in fuel.datasets.toy), [61](#page-64-1) Subset (class in fuel.utils), [79](#page-82-2) subset of() (fuel.utils.Subset class method), [80](#page-83-0) SVHN (class in fuel.datasets.svhn), [59](#page-62-3) svhn\_downloader() (in module fuel.downloaders.svhn), [65](#page-68-5)

SwissRoll (class in fuel.datasets.toy), [62](#page-65-0)

#### T

TextFile (class in fuel.datasets.text), [60](#page-63-1) ToBytes (class in fuel.transformers.defaults), [68](#page-71-1) transform\_any() (fuel.transformers.AgnosticSourcewiseTransformer method), [72](#page-75-3) transform\_any() (fuel.transformers.AgnosticTransformer method), [72](#page-75-3) transform\_any() (fuel.transformers.FilterSources method), [75](#page-78-1) transform\_any() (fuel.transformers.Rename method), [77](#page-80-1) transform\_any\_source() (fuel.transformers.AgnosticSourcewiseTransformer method), [72](#page-75-3) transform\_any\_source() (fuel.transformers.Cast method), [74](#page-77-2) transform\_any\_source() (fuel.transformers.ForceFloatX method), [75](#page-78-1) transform\_any\_source() (fuel.transformers.ScaleAndShift method), [77](#page-80-1) transform\_batch() (fuel.transformers.AgnosticTransformer method), [72](#page-75-3) transform\_batch() (fuel.transformers.Padding method), [77](#page-80-1) transform\_batch() (fuel.transformers.SourcewiseTransformer method), [78](#page-81-1) transform\_batch() (fuel.transformers.Transformer method), [79](#page-82-2) transform\_example() (fuel.transformers.AgnosticTransformer method), [73](#page-76-3) transform\_example() (fuel.transformers.SourcewiseTransformer method), [78](#page-81-1) transform\_example() (fuel.transformers.Transformer method), [79](#page-82-2) transform\_source\_batch() (fuel.transformers.defaults.ToBytes method), [69](#page-72-1) transform\_source\_batch() (fuel.transformers.Flatten method), [75](#page-78-1) transform\_source\_batch() (fuel.transformers.image.ImagesFromBytes method), [69](#page-72-1) transform\_source\_batch() (fuel.transformers.image.MinimumImageDimensions method), [70](#page-73-0) transform\_source\_batch() (fuel.transformers.image.Random2DRotation method), [70](#page-73-0) transform\_source\_batch() (fuel.transformers.image.RandomFixedSizeCrop method), [71](#page-74-3) transform\_source\_batch() (fuel.transformers.SourcewiseTransformer method), [78](#page-81-1)

transform\_source\_example() (fuel.transformers.defaults.ToBytes method), [69](#page-72-1) transform\_source\_example() (fuel.transformers.Flatten method), [75](#page-78-1) transform\_source\_example() (fuel.transformers.image.ImagesFromBytes method), [69](#page-72-1) transform\_source\_example() (fuel.transformers.image.MinimumImageDimensions method), [70](#page-73-0) transform\_source\_example() (fuel.transformers.image.Random2DRotation method), [70](#page-73-0) transform\_source\_example() (fuel.transformers.image.RandomFixedSizeCrop method), [71](#page-74-3) transform\_source\_example() (fuel.transformers.SourcewiseTransformer method), [78](#page-81-1) Transformer (class in fuel.transformers), [78](#page-81-1)

### U

uint8\_pixels\_to\_floatX() (in module fuel.transformers.defaults), [69](#page-72-1) Unpack (class in fuel.transformers), [79](#page-82-2)

### V

verify\_axis\_labels() (fuel.transformers.ExpectsAxisLabels method), [74](#page-77-2)

### W

Window (class in fuel.transformers.sequences), [71](#page-74-3)